#### UNIX File Management

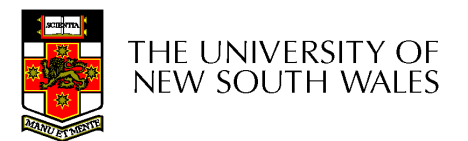

# UNIX File Management

- •We will focus on two types of files
	- –Ordinary files (stream of bytes)
	- –Directories
- And mostly ignore the others
	- –Character devices
	- –Block devices
	- –Named pipes
	- –Sockets
	- –Symbolic links

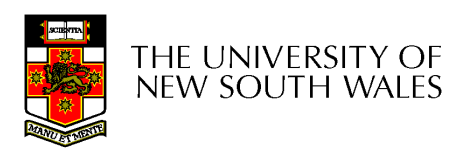

# UNIX index node (inode)

- $\bullet$ Each file is represented by an Inode on disk
- • Inode contains all of a file's metadata
	- –Access rights, owner,accounting info
	- –(partial) block index table of a file
- Each inode has a unique number (within a partition)
	- –System oriented name
	- –Try 'ls –i' on Unix (Linux)
- Directories map file names to inode numbers
	- –Map human-oriented to system-oriented names
	- –Mapping can be *many-to-one* 
		- Hard links

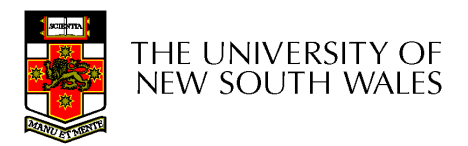

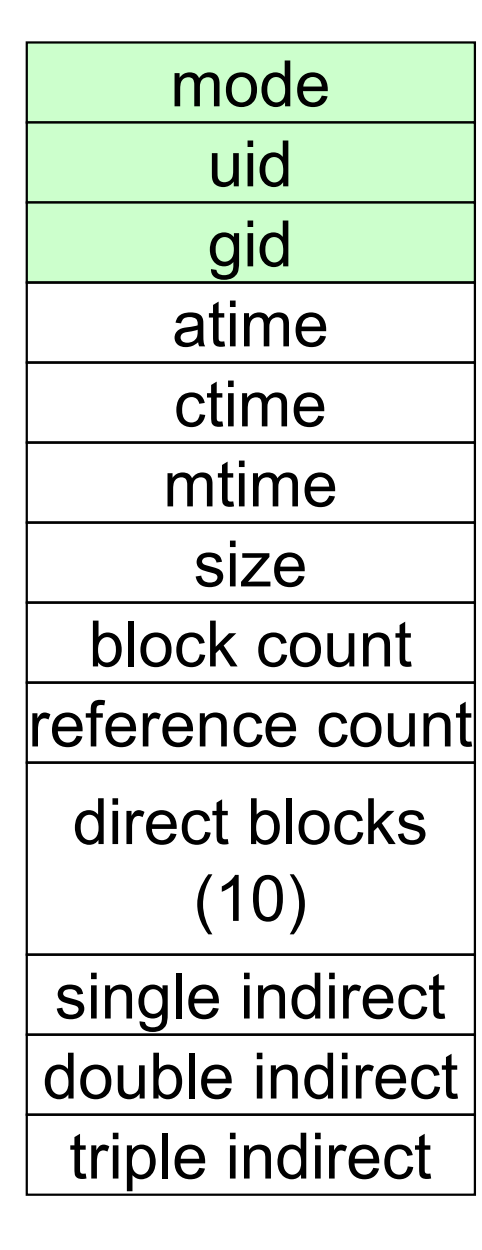

- Mode
	- **Type** 
		- Regular file or directory
	- Access mode
		- rwxrwxrwx
- Uid
	- User ID
- Gid Group ID

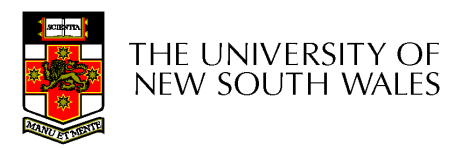

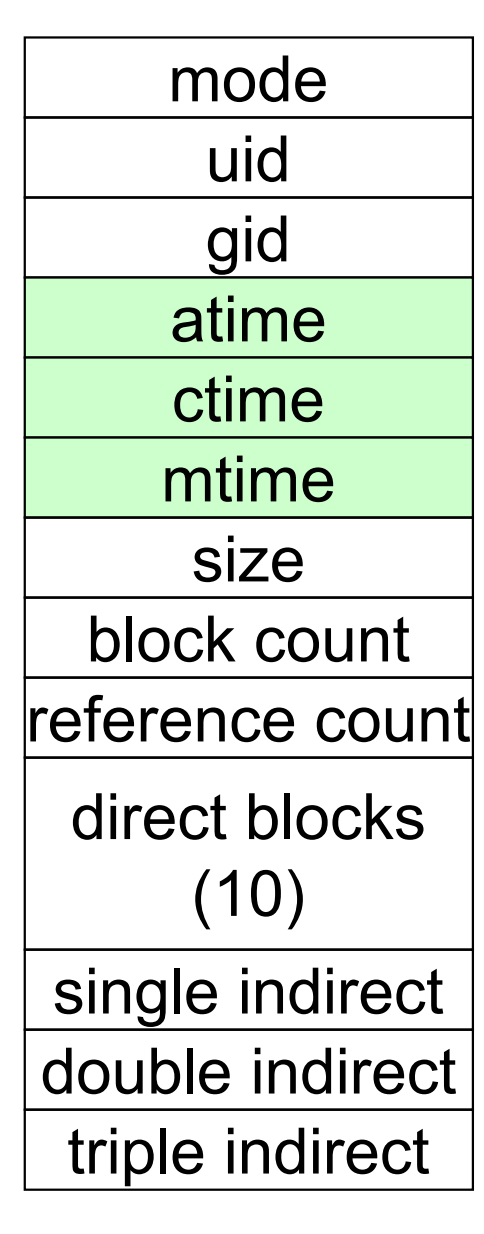

- atime<br>—
	- Time of last access
- ctime
	- $-$  Time when file was  $\overline{\phantom{a}}$ created
- mtime
	- Time when file was last modified

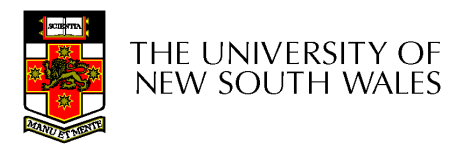

mode uid gid atime ctime mtime size block countreference countdirect blocks(10)single indirectdouble indirecttriple indirect

- Size
	- Size of the file in bytes
- • Block count
	- Number of disk blocks used by<br>the file the file.
- • Note that number of blocks can be much less than expected given the file size
	- Files can be sparsely populated
		- E.g. write(f,"hello"); lseek(f,<br>1000000); write(f, "werld"); 1000000); write(f, "world");
		- • Only needs to store the start an end of file, not all the empty blocks in between.
			- Size = 1000005
			- Blocks = 2 + overheads

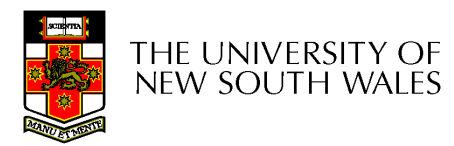

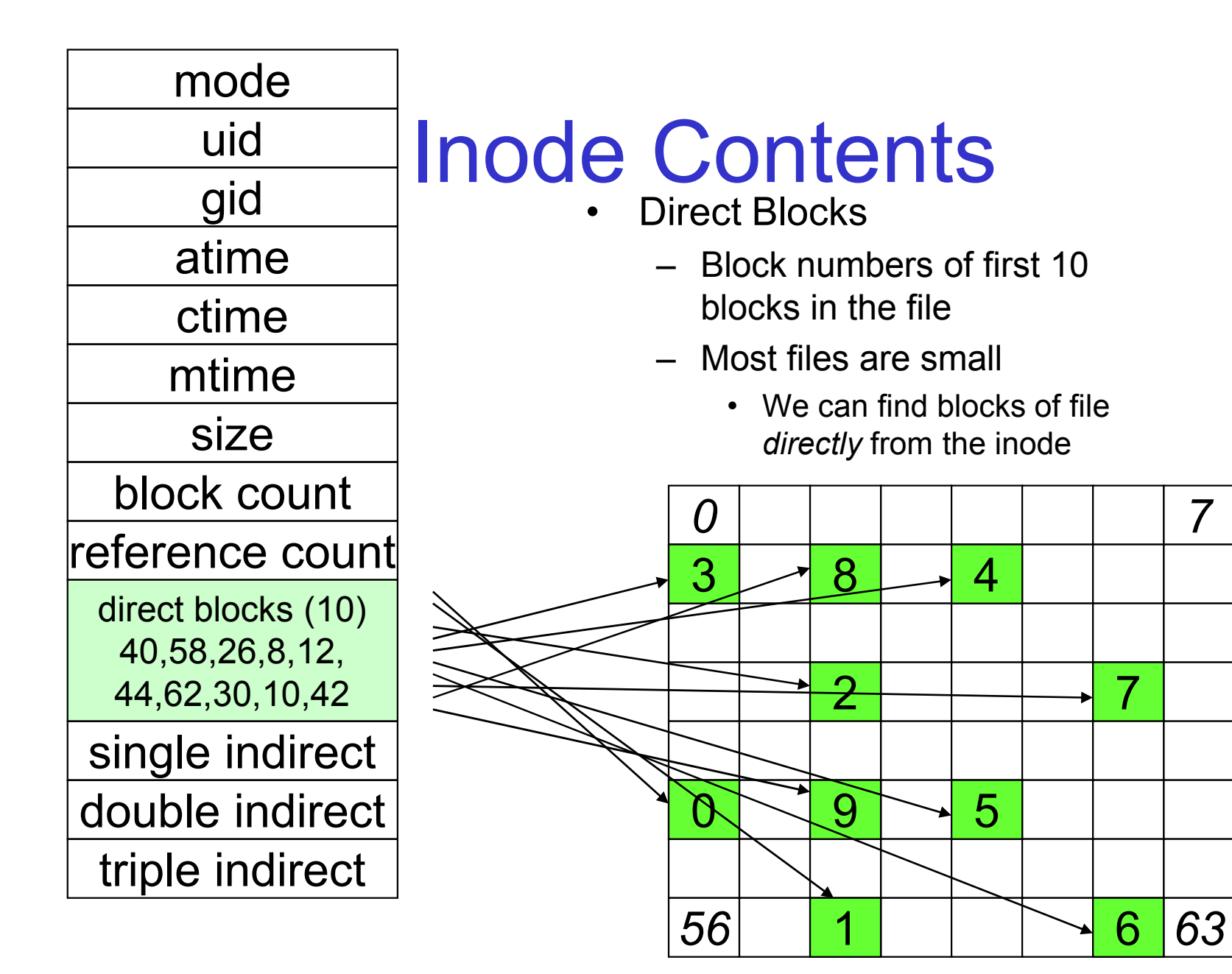

7

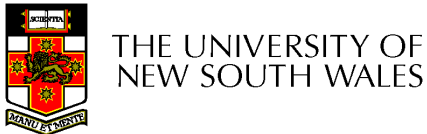

**Disk** 

### Problem

- •How do we store files greater than 10 blocks in size?
	- –Adding significantly more direct entries in the inode results in many unused entries most of the time.

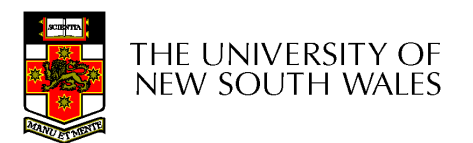

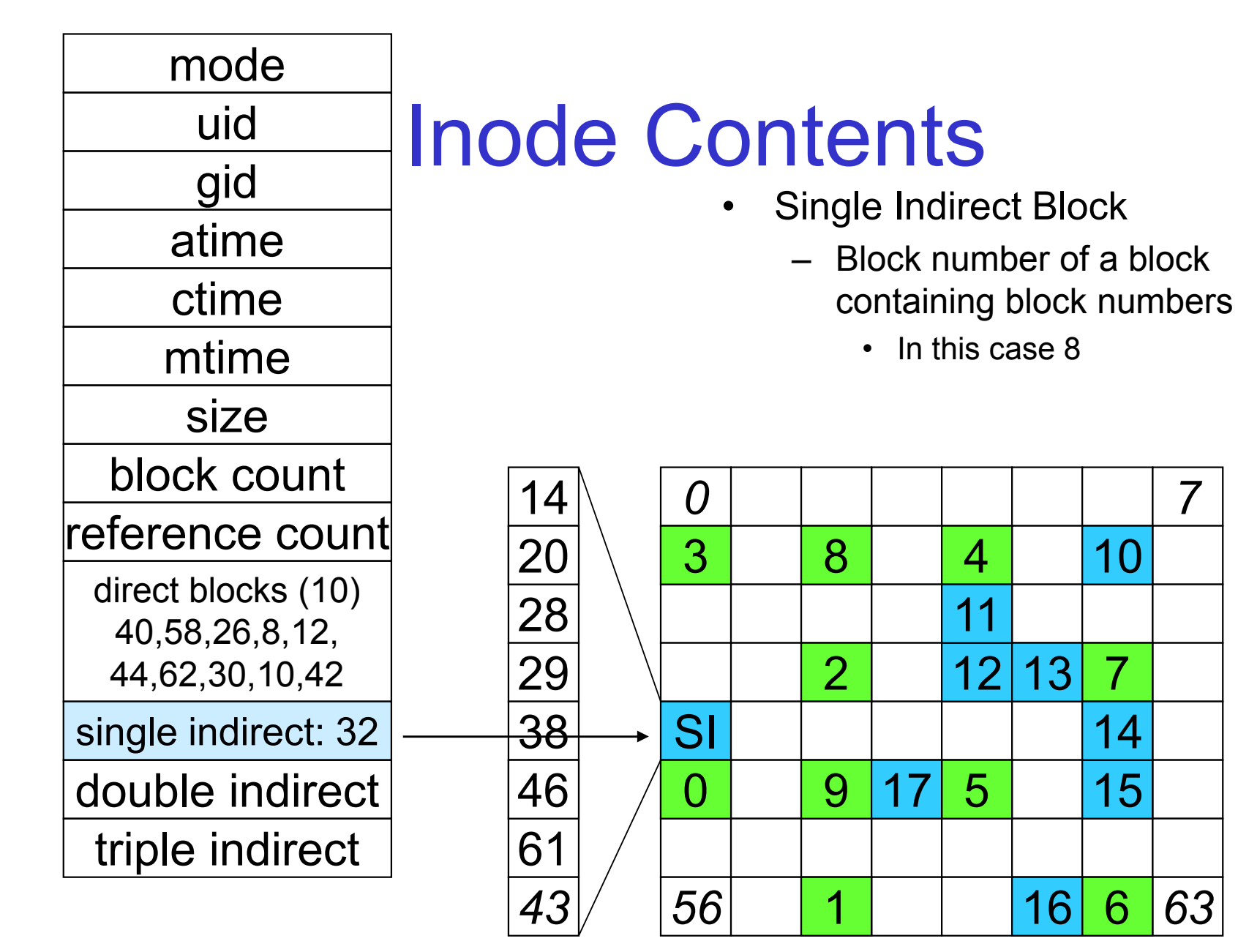

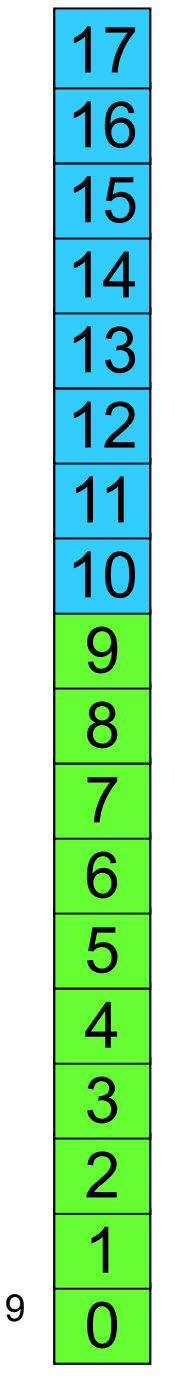

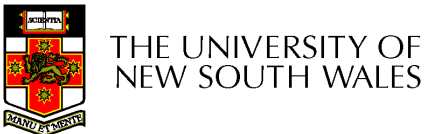

63

**Disk** 

7

7

10

14

15

6

# Single Indirection

- Requires two disk access to read
	- and the state of the One for the indirect block; one for the target block
- Max File Size
	- **Links of the Company**  $-$  In previous example
		- 10 direct + 8 indirect = 18 block file
	- **Links of the Company**  A more realistic example
		- Assume 1Kbyte block size, 4 byte block numbers
		- 10 \* 1K + 1K/4 \* 1K = 266 Kbytes
- For large majority of files (< 266 K), given the strategies on the strategies of the strategies of the strategies of the strategies of the strategies of the strategies of the strategies of the strategies of the strategie inode, only one or two further accesses required to read any block in file.

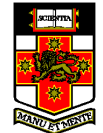

mode uid gid atime ctime mtime size block countreference countdirect blocks (10)40,58,26,8,12,44,62,30,10,42single indirect: 32 double indirecttriple indirect

- • Double Indirect Block
	- Block number of a block containing block numbers of blocks containing block numbers
- • Triple Indirect
	- Block number of a block containing block numbers of blocks containing block numbers of blocks containing block numbers ☺

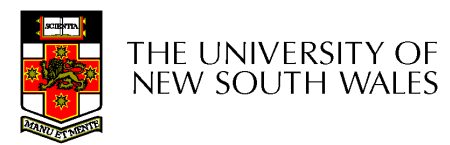

### Unix Inode Block Addressing Scheme

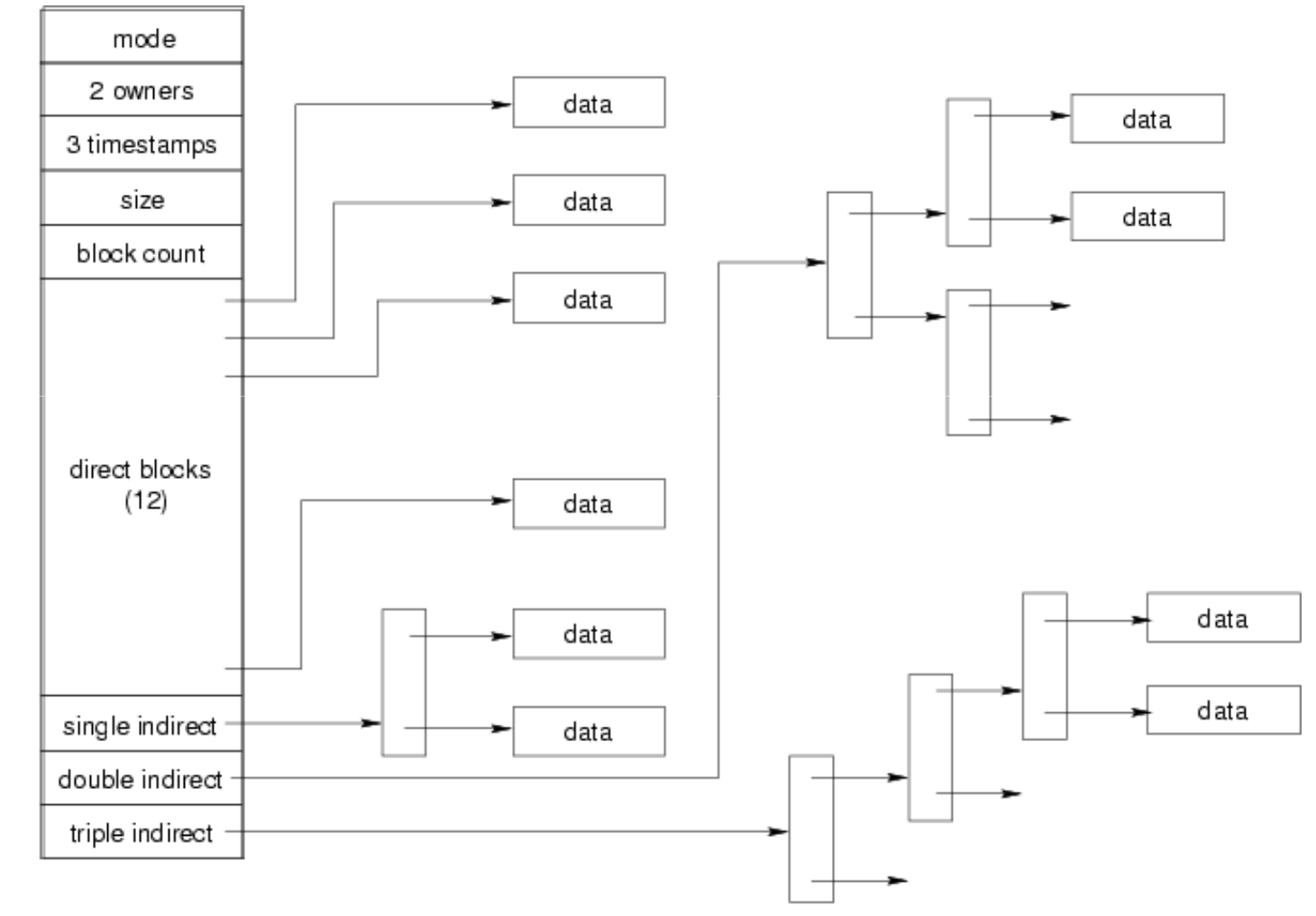

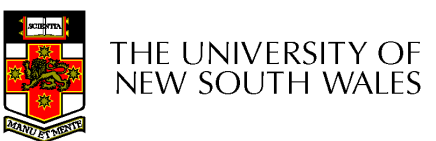

### Max File Size

- Assume 4 bytes block numbers and 1K blocks
- The number of addressable blocks
	- **Links of the Company** Direct Blocks = 12
	- **Links of the Company** – Single Indirect Blocks = 256
	- **Links of the Company** Double Indirect Blocks = 256 \* 256 = 65536
	- and the state of the Triple Indirect Blocks = 256 \* 256 \* 256 = 16777216
- Max File Size
	- **Links of the Company** 12 + 256 + 65536 + 16777216 = 16843020 = 16 GB

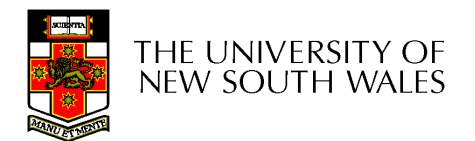

# Where is the data block number stored?

- Assume 4K blocks, 4 byte block numbers, 12 direct blocks
- • A 1 byte file produced by lseek(fd, 1048576) /\* 1 megabyte \*/write(fd, "x", 1)
- •What if we add lseek(fd, 2097152) /\* 2 megabyte \*/write(fd, "x", 1)

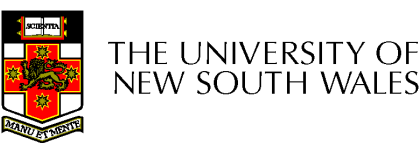

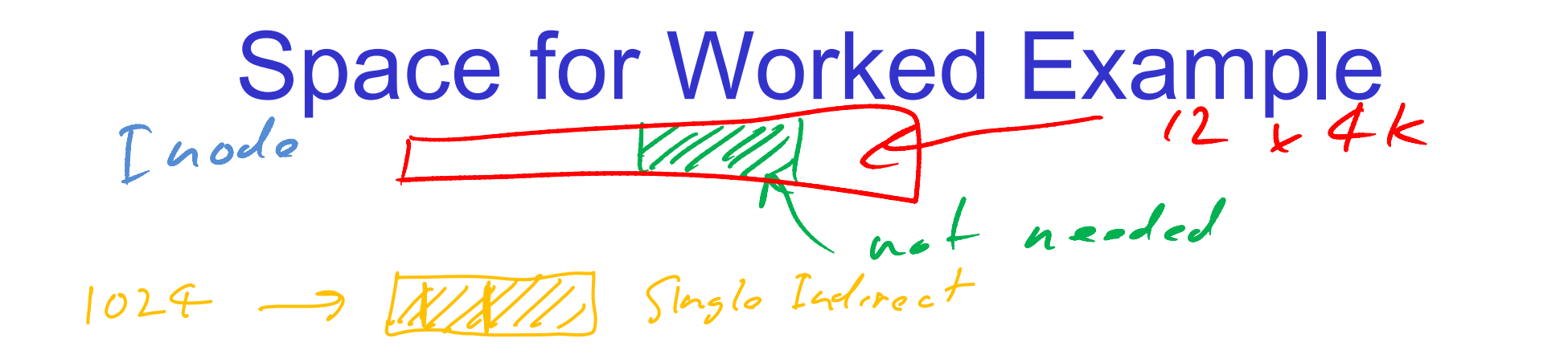

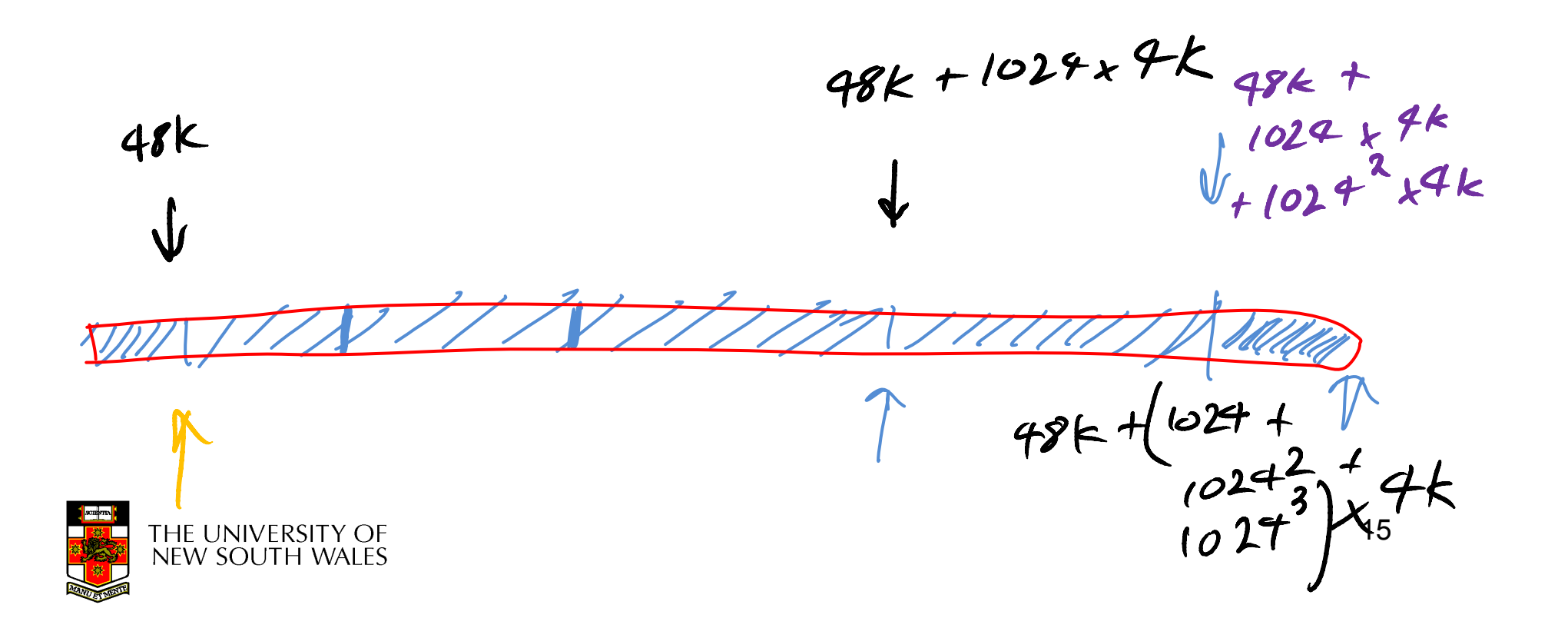

# Some Best and Worst Case Access Patterns

Assume Inode already in memory

- To read 1 byte
	- – Best:
		- 1 access via direct block
	- – Worst:
		- 4 accesses via the triple indirect block
- To write 1 byte
	- – Best:
		- 1 write via direct block (with no previous content)
	- – Worst:
		- 4 reads (to get previous contents of block via triple indirect) + 1 write  $(4)$ (to write modified block back)

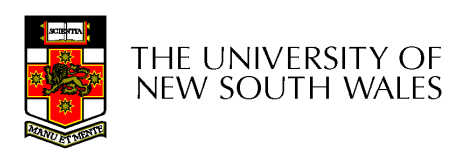

#### Worst Case Access Patterns with Unallocated Indirect Blocks

- Worst to write 1 byte
	- –4 writes (3 indirect blocks; 1 data)
	- –1 read, 4 writes (read-write 1 indirect, write 2; write 1 data)
	- –2 reads, 3 writes (read 1 indirect, read-write 1 indirect, write 1;<br>write 1 data) write 1 data)
	- –3 reads, 2 writes (read 2, read-write 1; write 1 data)
- Worst to read 1 byte
	- – If reading writes a zero-filled block on disk
		- Worst case is same as write 1 byte
	- – If not, worst-case depends on how deep is the current indirect block tree.

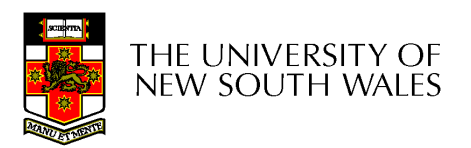

## Inode Summary

- The inode contains the on disk data associated with a<br>file file
	- –Contains mode, owner, and other bookkeeping
	- –Efficient random and sequential access via *indexed allocation*
	- –Small files (the majority of files) require only a single access
	- – $-$  Larger files require progressively more disk accesses for random access
		- Sequential access is still efficient
	- –Can support really large files via increasing levels of indirection

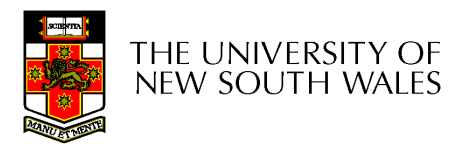

### Where/How are Inodes Stored

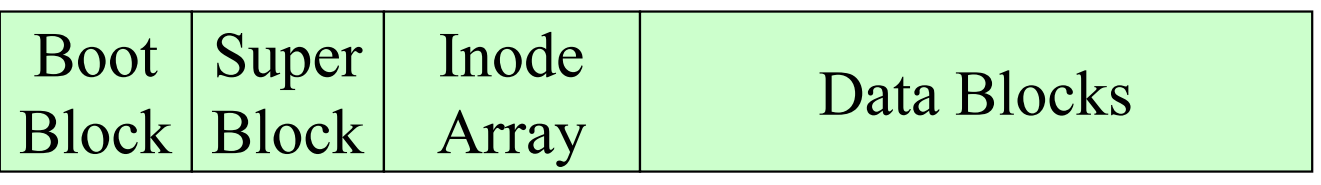

- System V Disk Layout (s5fs)
	- –Boot Block
		- contain code to bootstrap the OS
	- –**Super Block** 
		- Contains attributes of the file system itself
			- e.g. size, number of inodes, start block of inode array, start of data block area, free inode list, free data block list
	- **Links of the Common** Inode Array

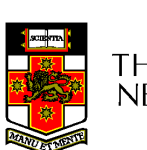

Data blocks<br>IVERSITY OF NEW SOUTH WALES

**Links of the Common** 

### Some problems with s5fs

- Inodes at start of disk; data blocks end
	- –Long seek times
		- Must read inode before reading data blocks
- Only one superblock
	- **Links of the Common**  $-$  Corrupt the superblock and entire file system is lost
- Block allocation was suboptimal
	- **Links of the Common**  Consecutive free block list created at FS format time
		- Allocation and de-allocation eventually randomises the list<br>resulting the random allocation resulting the random allocation
- Inodes also allocated randomly
	- and the state of the Directory listing resulted in random inode access patterns

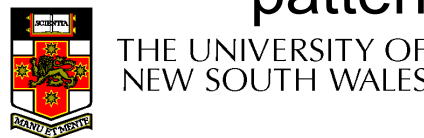

# Berkeley Fast Filesystem (FFS)

- • Historically followed s5fs
	- –Addressed many limitations with s5fs
	- –Linux mostly similar, so we will focus on Linux

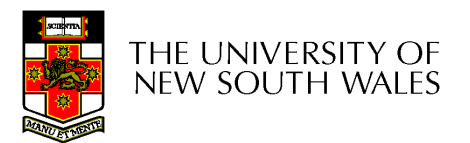

# The Linux Ext2 File System

- Second Extended Filesystem
	- FVOIVAN Trom MINIX TIIASVSTAM Evolved from Minix filesystem (via "Extended Filesystem")
- Features
	- –Block size (1024, 2048, and 4096) configured at FS creation
	- – Pre-allocated inodes (max number also configured at FS creation)
	- –– Block groups to increase locality of reference (from BSD FFS)
	- –Symbolic links < 60 characters stored within inode
- Main Problem: unclean unmount →e2fsck
	- –Ext3fs keeps a journal of (meta-data) updates
	- –Journal is a file where updated are logged
	- –Compatible with ext2fs

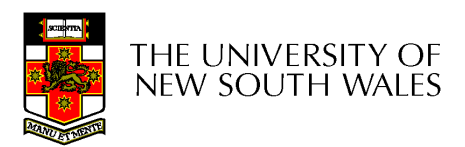

# Layout of an Ext2 Partition

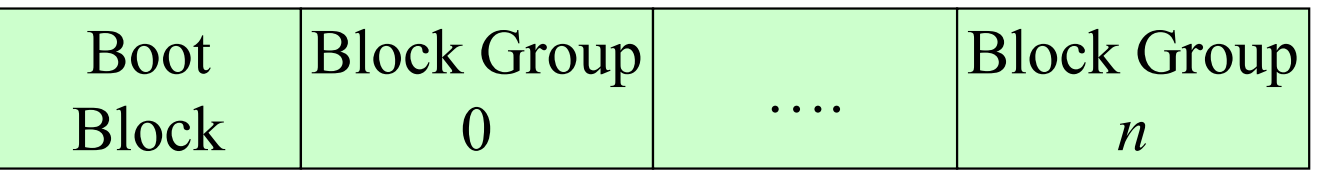

- Disk divided into one or more *partitions*
- Partition:
	- –Reserved boot block,
	- –Collection of equally sized block groups
	- –All block groups have the same structure

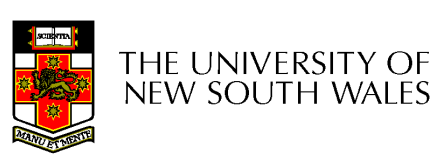

# Layout of a Block Group

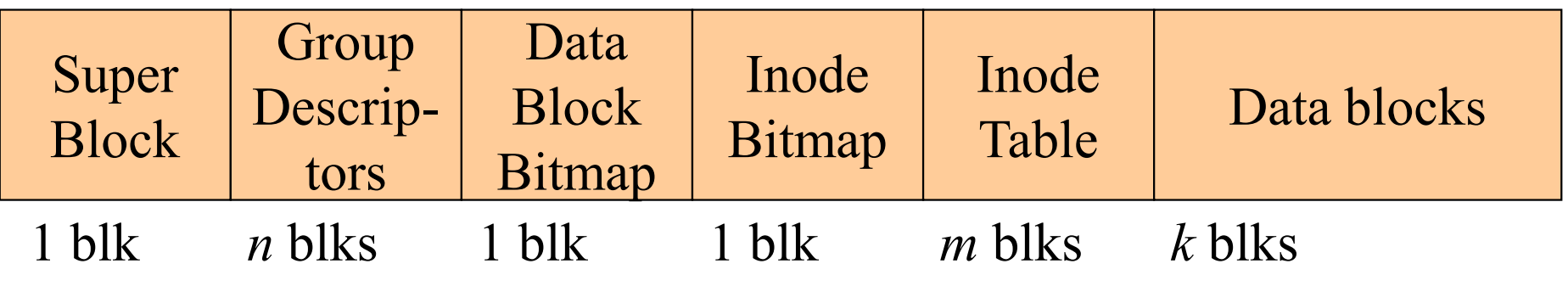

- *Replicated* super block
	- –For e2fsck
- Group descriptors<br>• Ditrease identify
- Bitmaps identify used inodes/blocks
- $\bullet$ All block groups have the same number of data blocks
- Advantages of this structure:
	- –Replication simplifies recovery
	- –Proximity of inode tables and data blocks (reduces seek time)

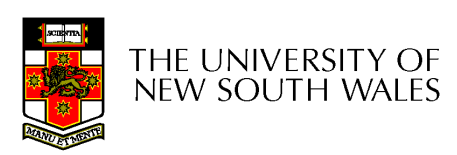

### **Superblocks**

- Size of the file system, block size and similar<br>parameters parameters
- Overall free inode and block counters<br>• Deta indication whether file quaters ab
- Data indicating whether file system check is<br>needed: needed:
	- –Uncleanly unmounted
	- and the state of the Inconsistency
	- **Links of the Common** Certain number of mounts since last check
	- **Links of the Common** Certain time expired since last check
- Replicated to provide redundancy to aid<br>recoverability recoverability

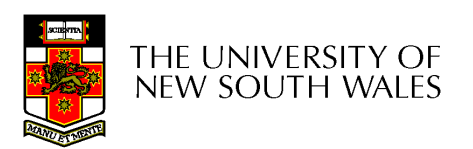

### Group Descriptors

- •Location of the bitmaps
- •Counter for free blocks and inodes in this group
- •• Number of directories in the group

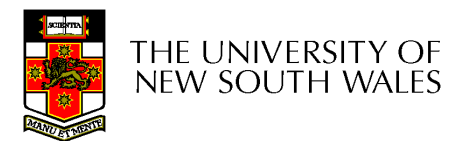

### Performance considerations

- EXT2 optimisations
	- and the state of the Read-ahead for directories
		- For directory searching
	- and the state of the Block groups cluster related inodes and data blocks
	- and the state of the  $-$  Pre-allocation of blocks on write (up to 8 blocks)
		- 8 bits in bit tables
		- Better contiguity when there are concurrent writes
- FFS optimisations
	- **Links of the Common** Aim to store files within a directory in the same group

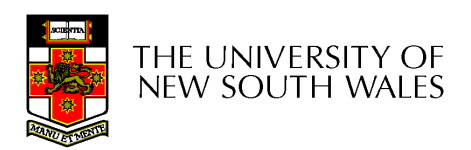

### Performance considerations

- EXT2 optimisations
	- and the state of the Read-ahead for directories
		- For directory searching
	- and the state of the Block groups cluster related inodes and data blocks
	- and the state of the  $-$  Pre-allocation of blocks on write (up to 8 blocks)
		- 8 bits in bit tables
		- Better contiguity when there are concurrent writes
- FFS optimisations
	- **Links of the Common** Aim to store files within a directory in the same group

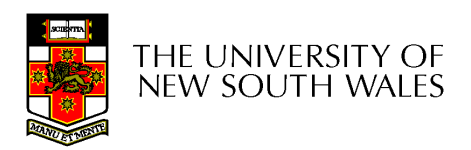

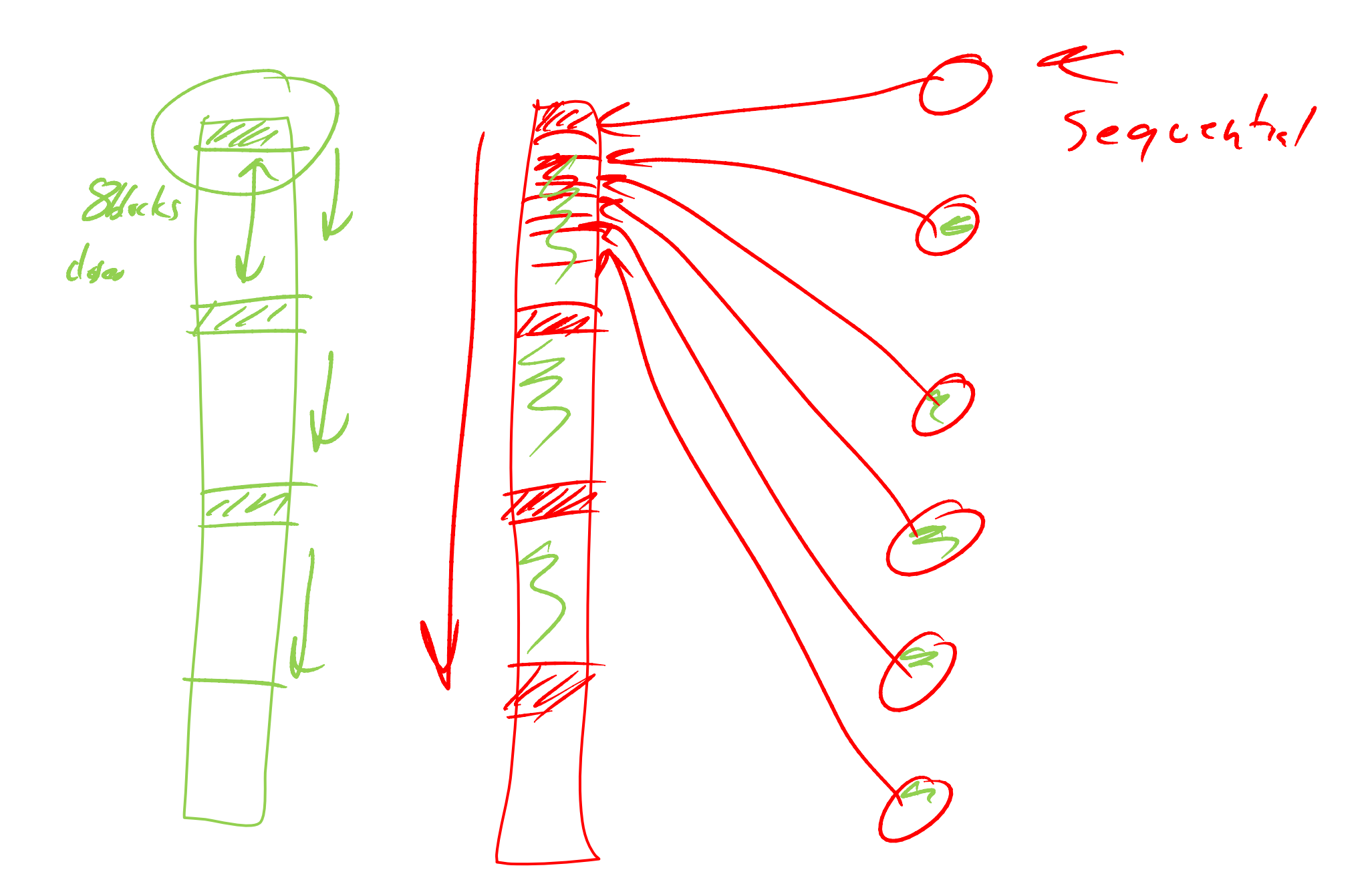

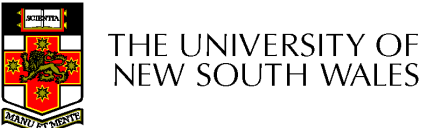

### Thus far...

- •Inodes representing files laid out on disk.
- • Inodes are referred to by number!!!
	- –How do users name files? By number?
	- – $-$  Try Is  $-i$  to see how useful inode numbers  $are...$

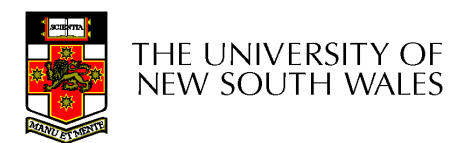

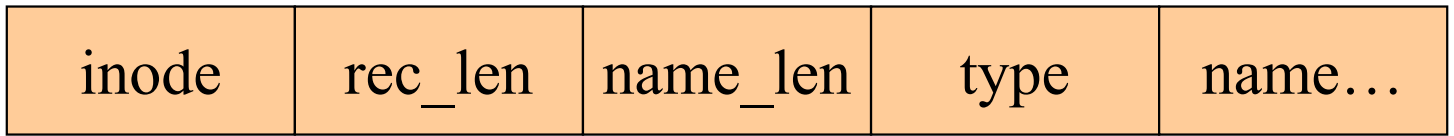

- Directories are files of a special type
	- –Consider it a file of special format, managed by the kernel, that<br>uses most of the same machinery to implement it. uses most of the same machinery to implement it
		- Inodes, etc $\dots$
- Directories translate names to inode numbers
- •Directory entries are of variable length
- Entries can be deleted in place
	- – $i$ node = 0
	- –Add to length of previous entry
	- –use null terminated strings for names

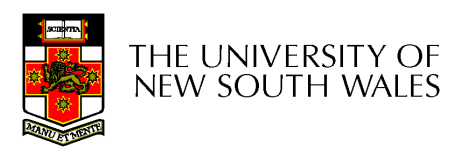

- •"f1" = inode  $7$
- •"file2" = inode 43
- •"f3" = inode 85

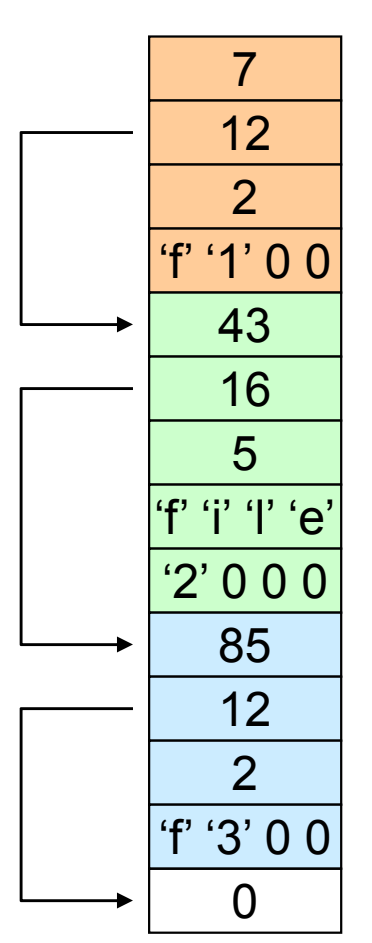

Inode NoRec LengthName LengthName

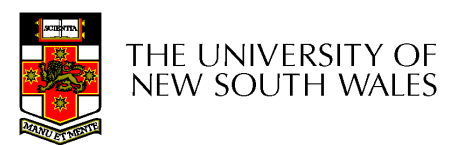

- Note that inodes can have more than one name
	- –— Called a *Hard Link*
	- – Inode (file) 7 has three names
		- "f1" = inode 7
		- "file2" = inode 7
		- "f3" = inode 7

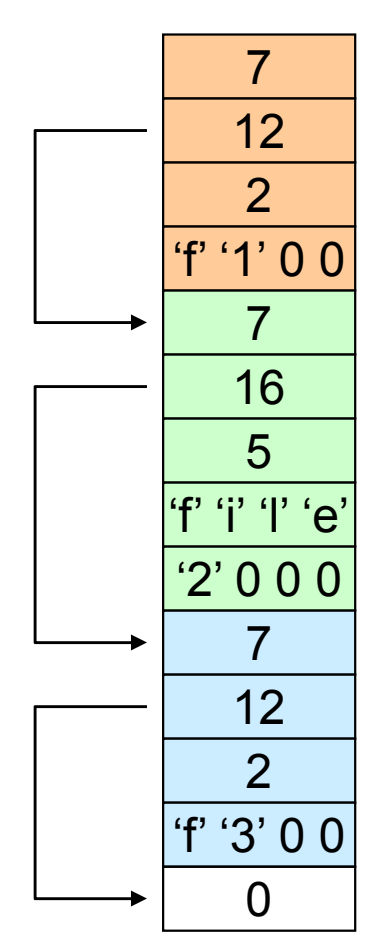

Inode NoRec LengthName LengthName

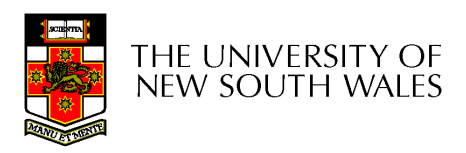

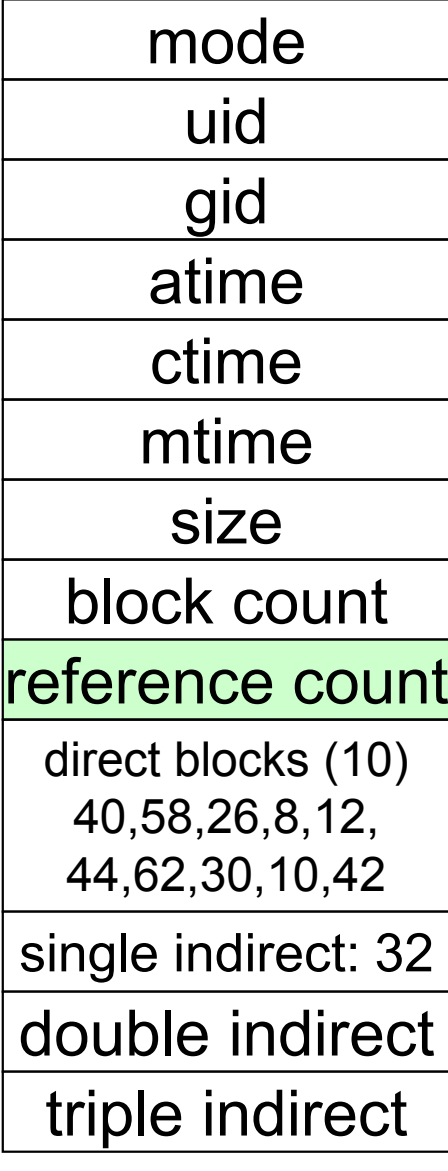

- We can have many name for the same inode.
- • When we delete a file by name, i.e. remove the directory entry (link), how does the file system know when to delete the underlying inode?
	- Keep a reference count in the inode
		- Adding a name (directory entry) increments the count
		- Removing a name decrements the count
		- If the reference count  $== 0$ , then we have no<br>nonce for the inede (it is unreachable) we set names for the inode (it is unreachable), we can delete the inode (underlying file or directory)

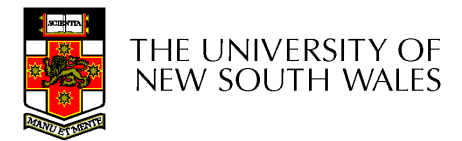

• Deleting a filename and the state of the rm file2

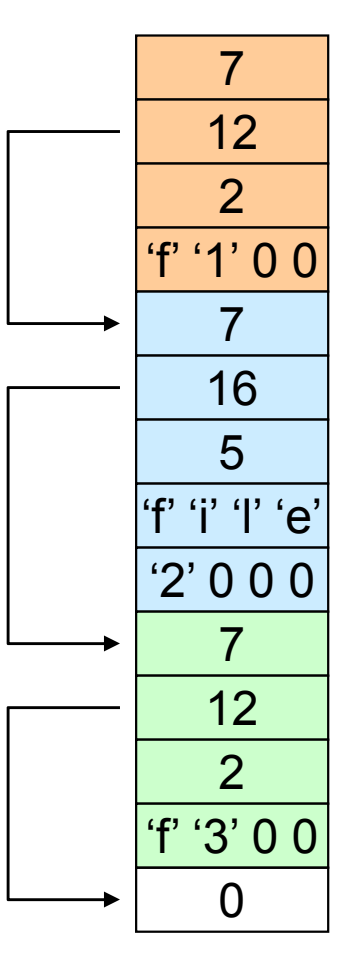

Inode NoRec LengthName LengthName

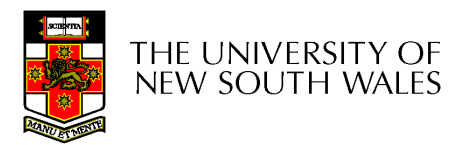

- Deleting a filename and the state of the rm file2
- Adjust the record length to skip to next valid entry

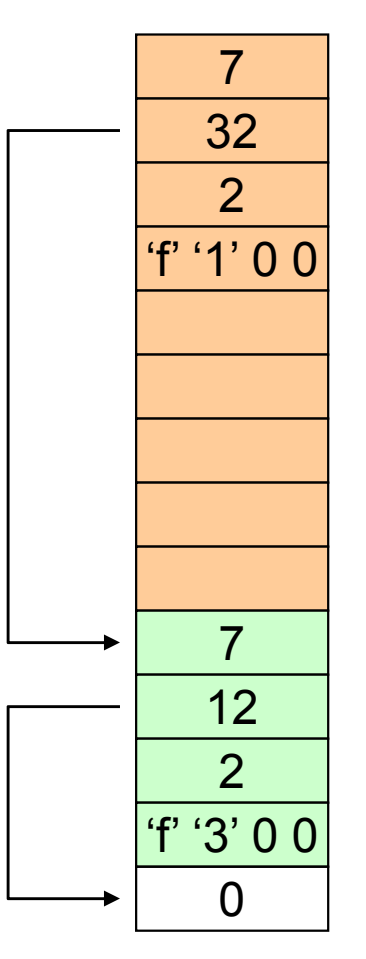

Inode NoRec LengthName LengthName

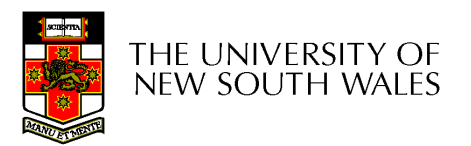
Kernel File-related Data Structures and Interfaces

- •We have reviewed how files and directories are stored on disk
- •We know the UNIX file system-call<br>interface interface

```

fd = open("file",P), close(fd), read(fd,...), write(fd,...), lseek(fd,...),.....
```
•What is in between?

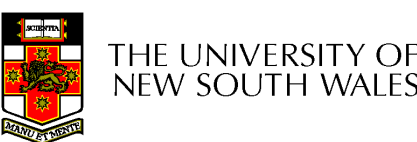

## What do we need to keep track of?

- File descriptors
	- –Each open file has a file descriptor
	- –Read/Write/Iseek/... use them to specify<br>which file to energie on which file to operate on.
- File pointer
	- –Determines where in the file the next read or<br>write is performed write is performed
- Mode
	- –Was the file opened read-only, etc....

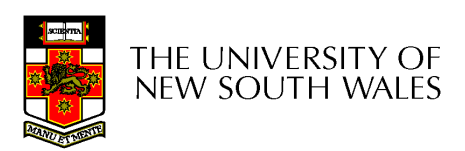

## An Option?

- •Use inode numbers as file descriptors and<br>add a file nointer to the incole add a file pointer to the inode
- Problems
	- –What happens when we concurrently open<br>the same file twise? the same file twice?
		- We should get two separate file descriptors and file pointers....

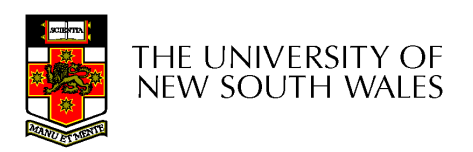

# An Option?

- •Single global open file array
	- – $f$ d is an index into the array
	- –Entries contain file pointer and pointer to an inode

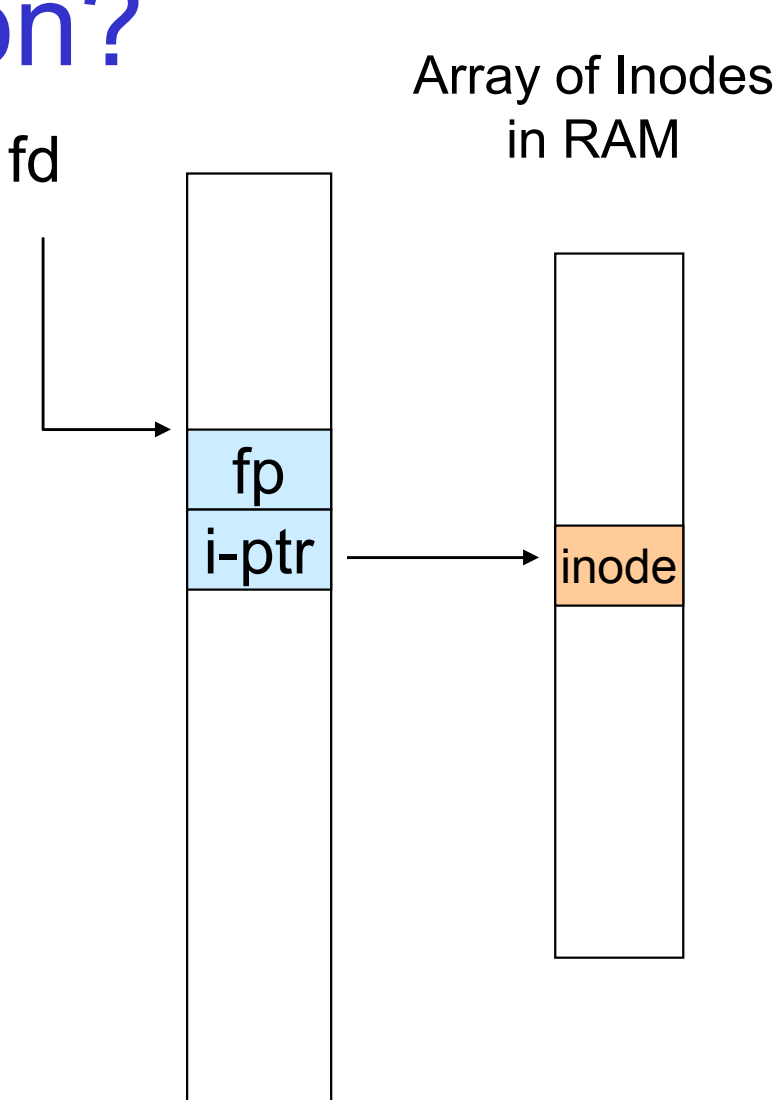

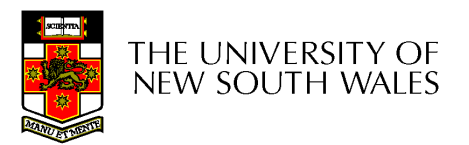

#### **Issues**

- File descriptor 1 is<br>معامات stdout
	- – Stdout is
		- console for some processes
		- A file for others
- Entry 1 needs to be different per process!

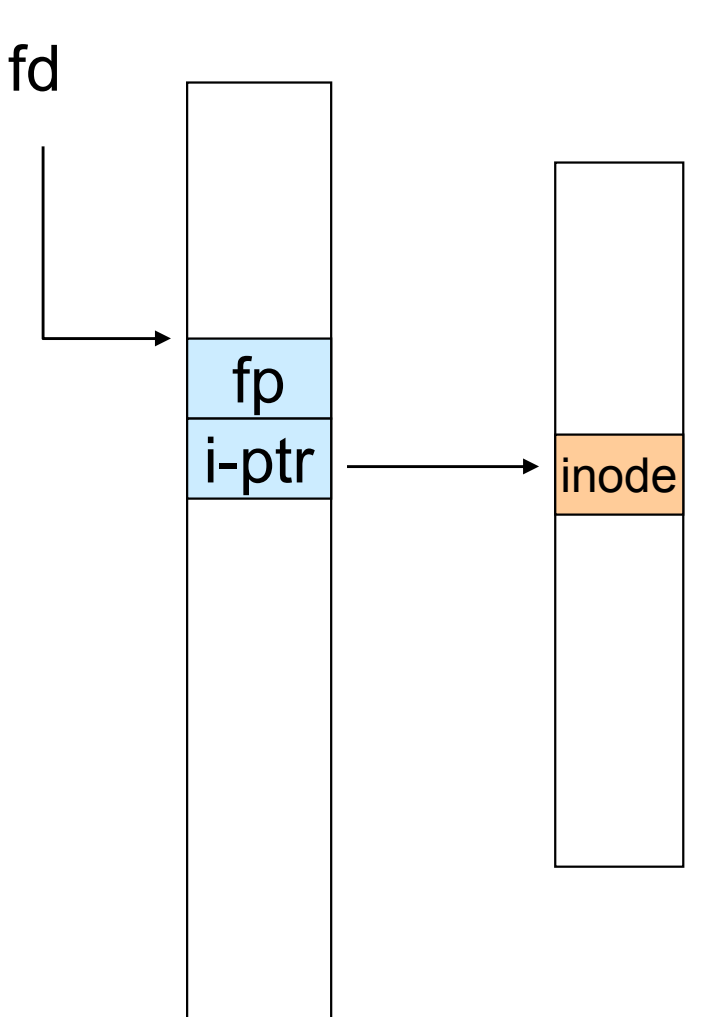

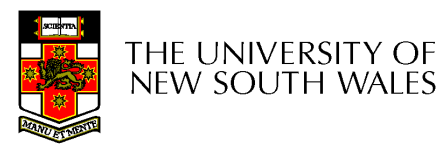

#### Per-process File Descriptor Array

• Each process has its own open file array–– Contains fp, i-ptr etc. P1 fdinodefp i-ptr– $-Fd$  1 can be any inode for each process (console, log file).fpP2 fdinode

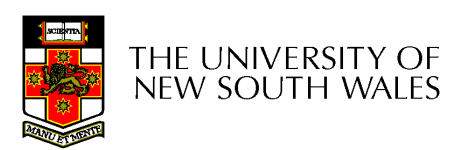

42

i-ptr

#### **Issue**

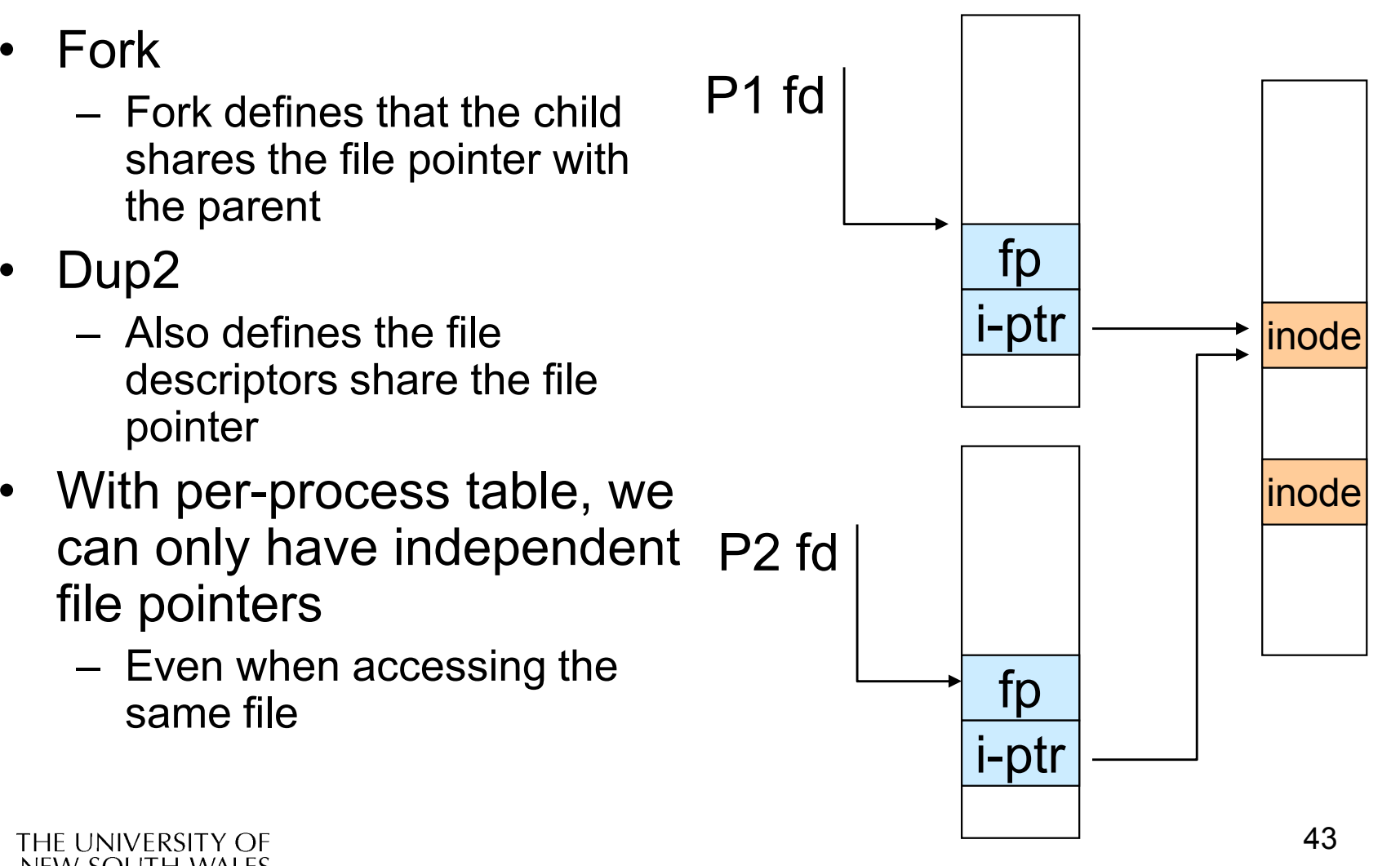

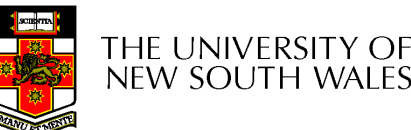

•

## Per-Process fd table with global open file table

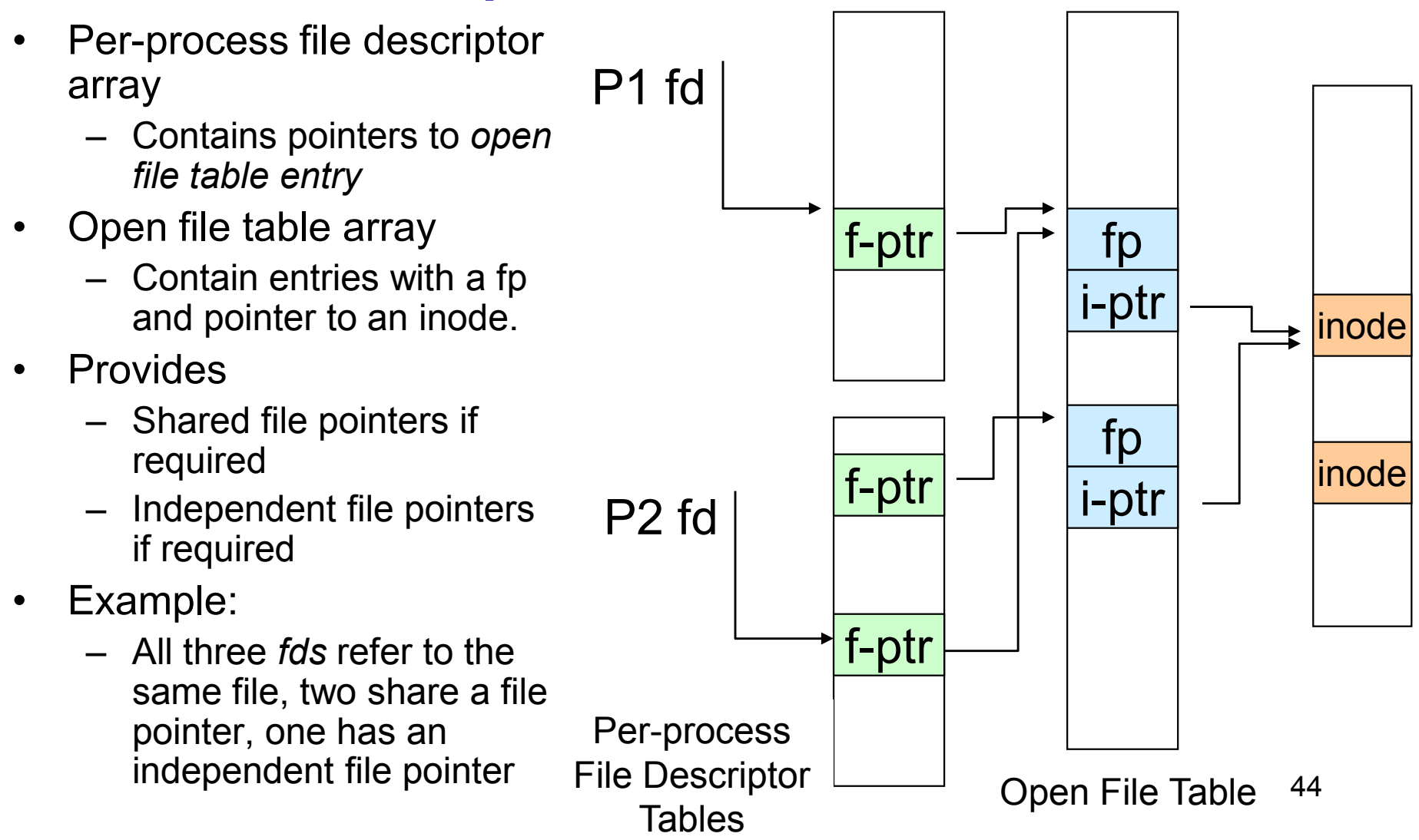

#### Per-Process fd table with global open file table

• Used by Linux and most other Unix operating systemsP1 fdinodef-ptr fp i-ptr45f-ptrf-ptr P2 fdd  $\vert$  f-ptr  $\vert$   $\vert$  i-ptr  $\vert$  inode fp i-ptrPer-process File Descriptor **Tables** Open File Table

## Older Systems only had a single file system

- They had file system specific open, close, read,<br>……:: write, ... calls.
- The open file table pointed to an in-memory representation of the inode
	- **Links of the Company** inode format was specific to the file system used (s5fs, Berkley FFS, etc)
- However, modern systems need to support many file system types
	- **Links of the Company** ISO9660 (CDROM), MSDOS (floppy), ext2fs, tmpfs

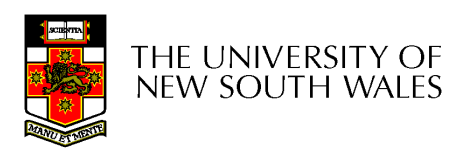

# Supporting Multiple File **Systems**

- Alternatives
	- –Change the file system code to understand<br>different file system types different file system types
		- Prone to code bloat, complex, non-solution
	- –- Provide a framework that separates file system independent and file system dependent code.
		- Allows different file systems to be "plugged in"
		- File descriptor, open file table and other parts of<br>the kernel can be independent of underlying file the kernel can be independent of underlying file system

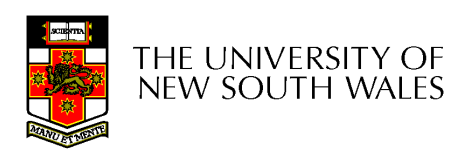

## VFS architecture

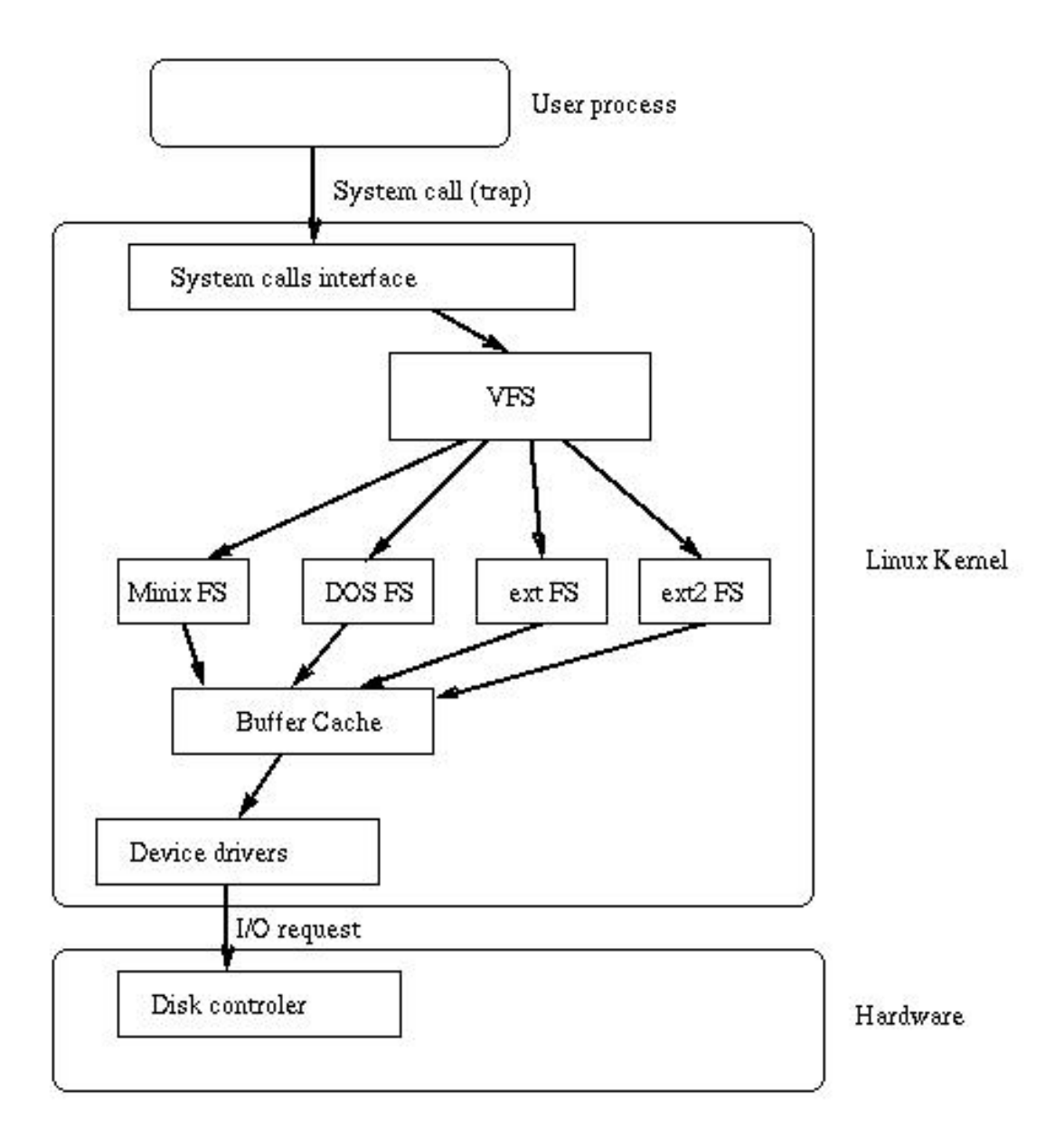

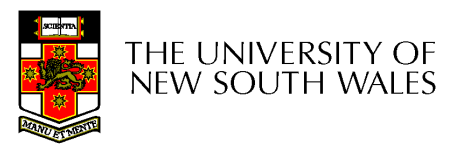

# Virtual File System (VFS)

- Provides single system call interface for many file systems
	- –E.g., UFS, Ext2, XFS, DOS, ISO9660,...
- Transparent handling of network file systems –E.g., NFS, AFS, CODA
- File-based interface to arbitrary device drivers (/dev )
- File-based interface to kernel data structures ( $\mathcal{\mathcal{P}}$ roc)
- Provides an indirection layer for system calls
	- –File operation table set up at file open time
	- –Points to actual handling code for particular type
	- –Further file operations redirected to those functions

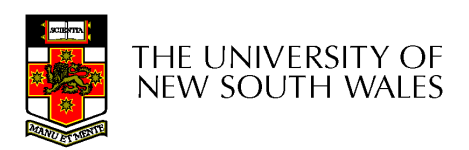

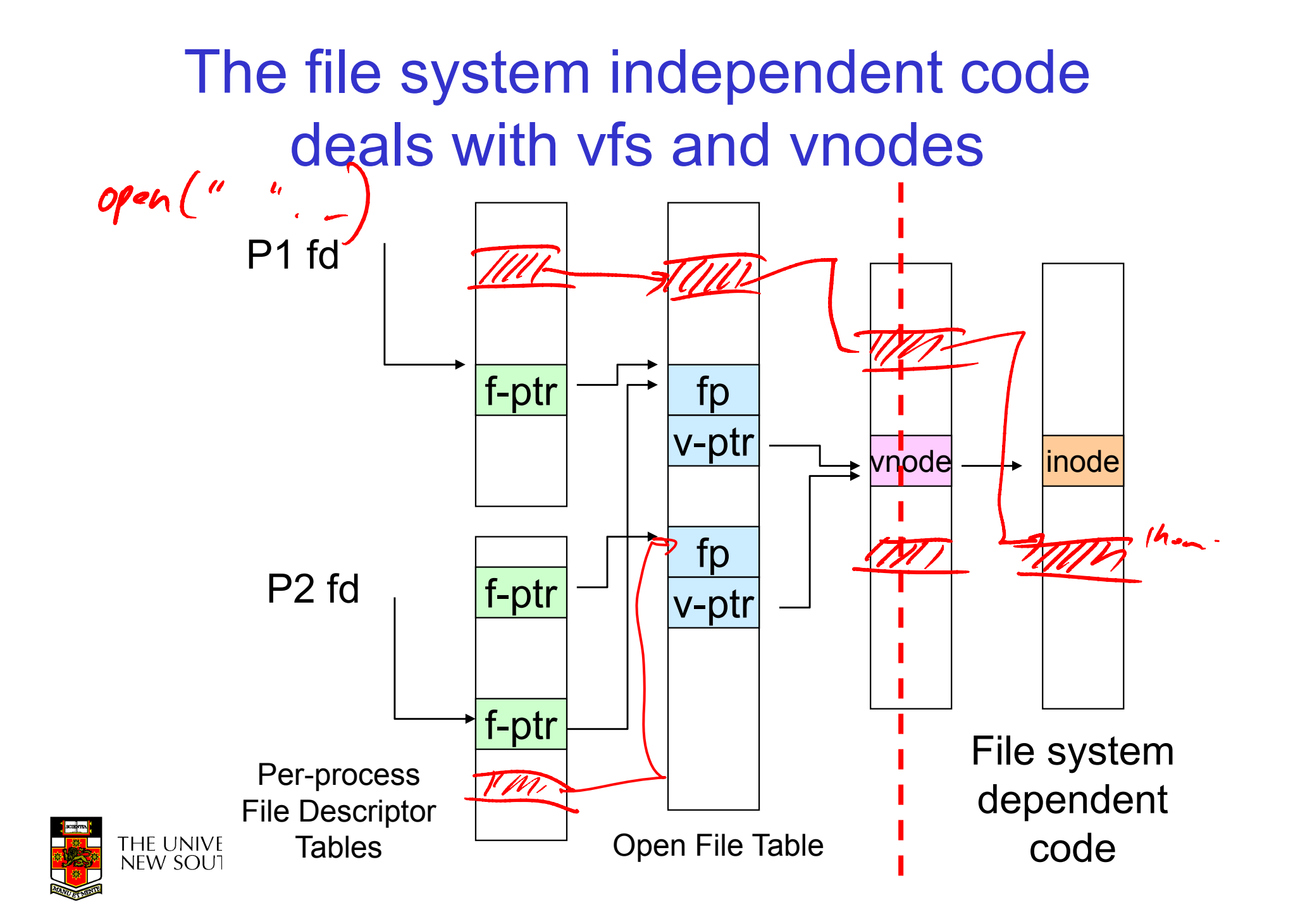

## VFS Interface

- • Reference
	- – S.R. Kleiman., "Vnodes: An Architecture for Multiple File System Types in Sun Unix," USENIX Association: Summer Conference Proceedings, Atlanta, 1986
	- –Linux and OS/161 differ slightly, but the principles are the same
- • Two major data types
	- – vfs
		- •Represents all file system types
		- Contains pointers to functions to manipulate each file system as a whole (e.g. mount unmount). •whole (e.g. mount, unmount)
			- –Form a standard interface to the file system
	- – vnode
		- •Represents a file (inode) in the underlying filesystem
		- $\bullet$ Points to the real inode
		- • Contains pointers to functions to manipulate files/inodes (e.g. open, close, read, write,...)

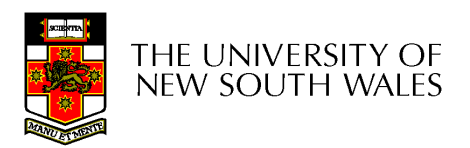

### A look at OS/161's VFS

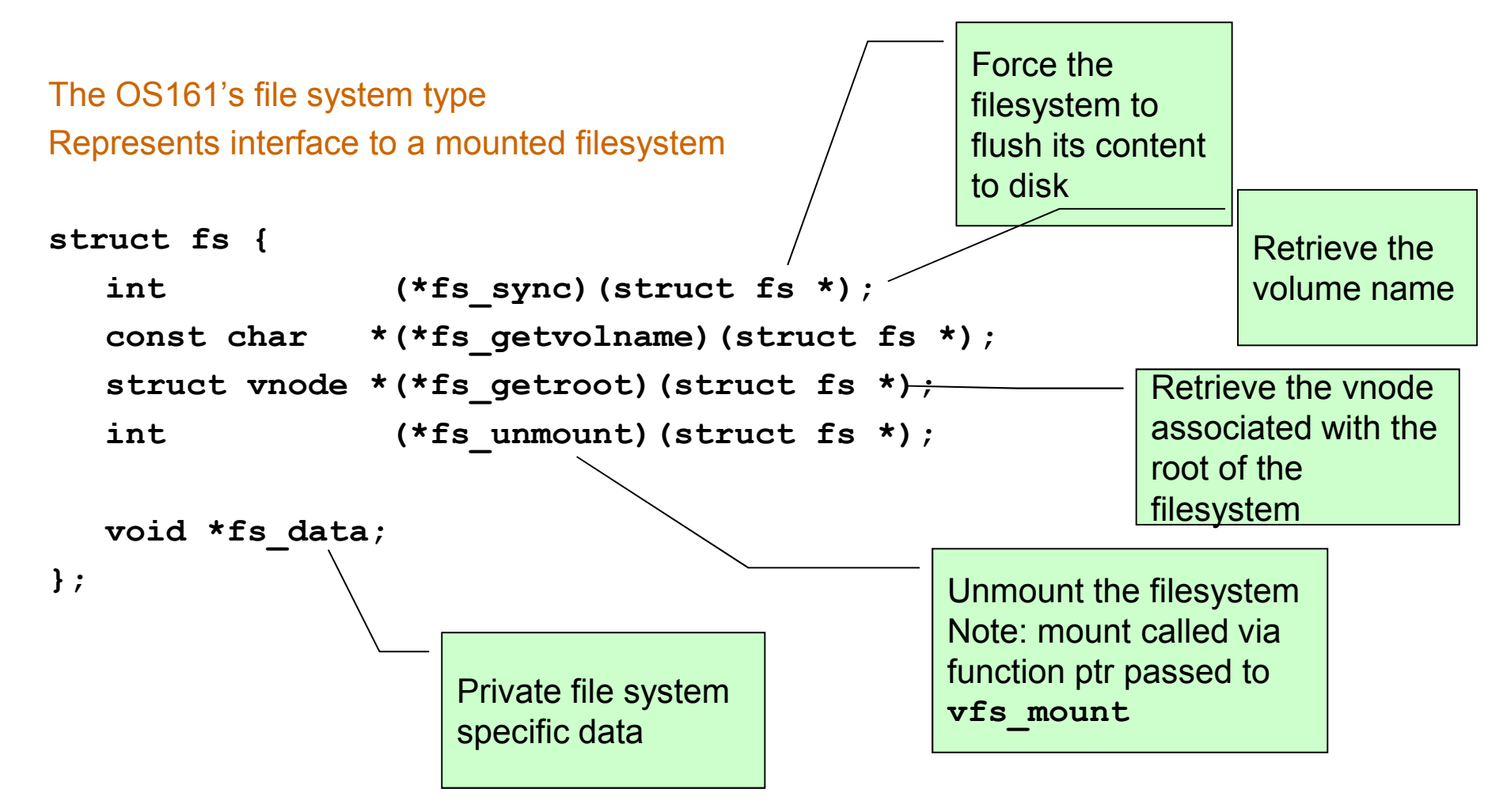

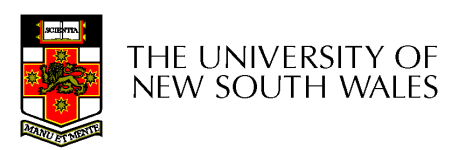

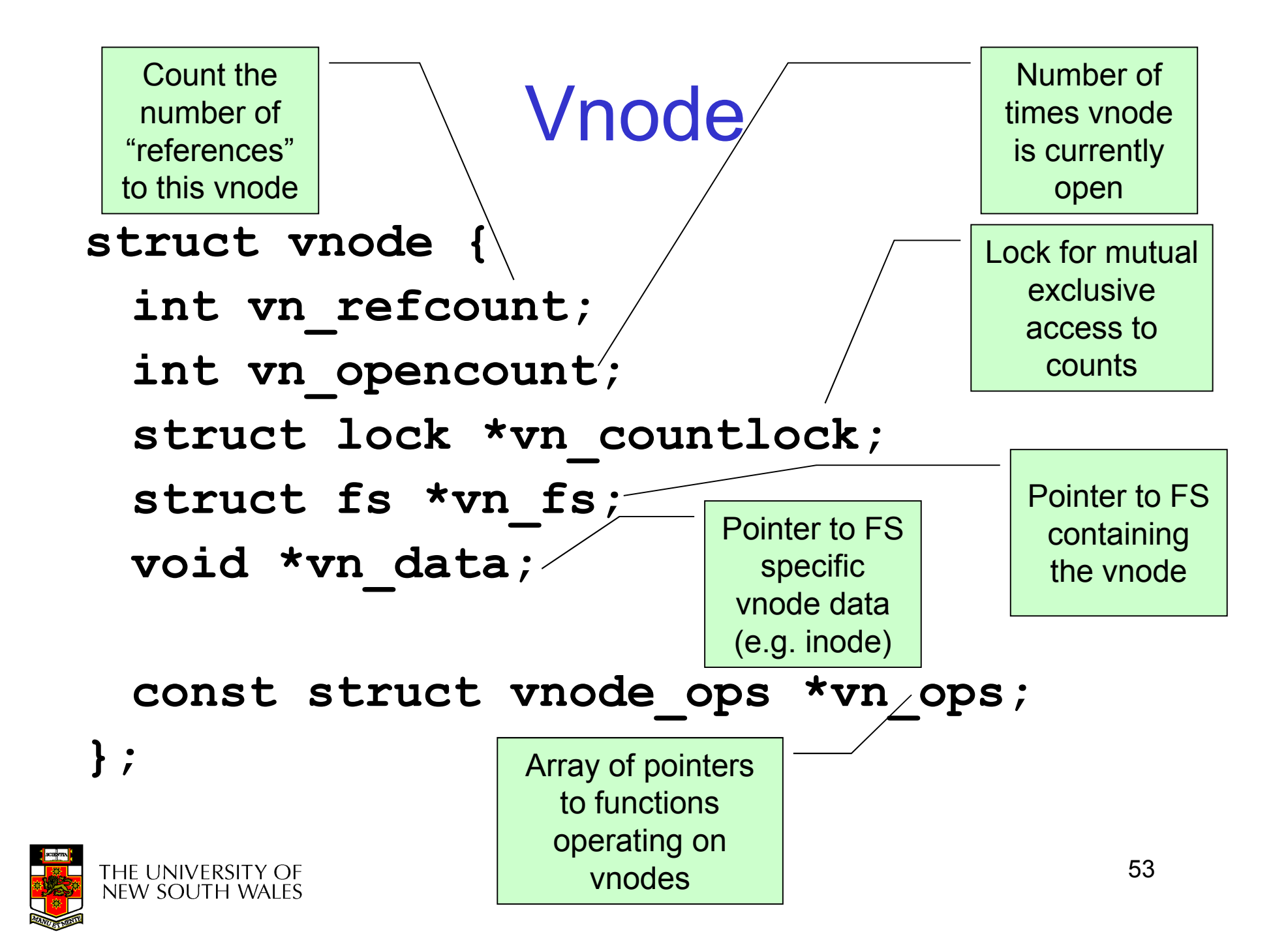

#### Access Vnodes via Vnode Operations

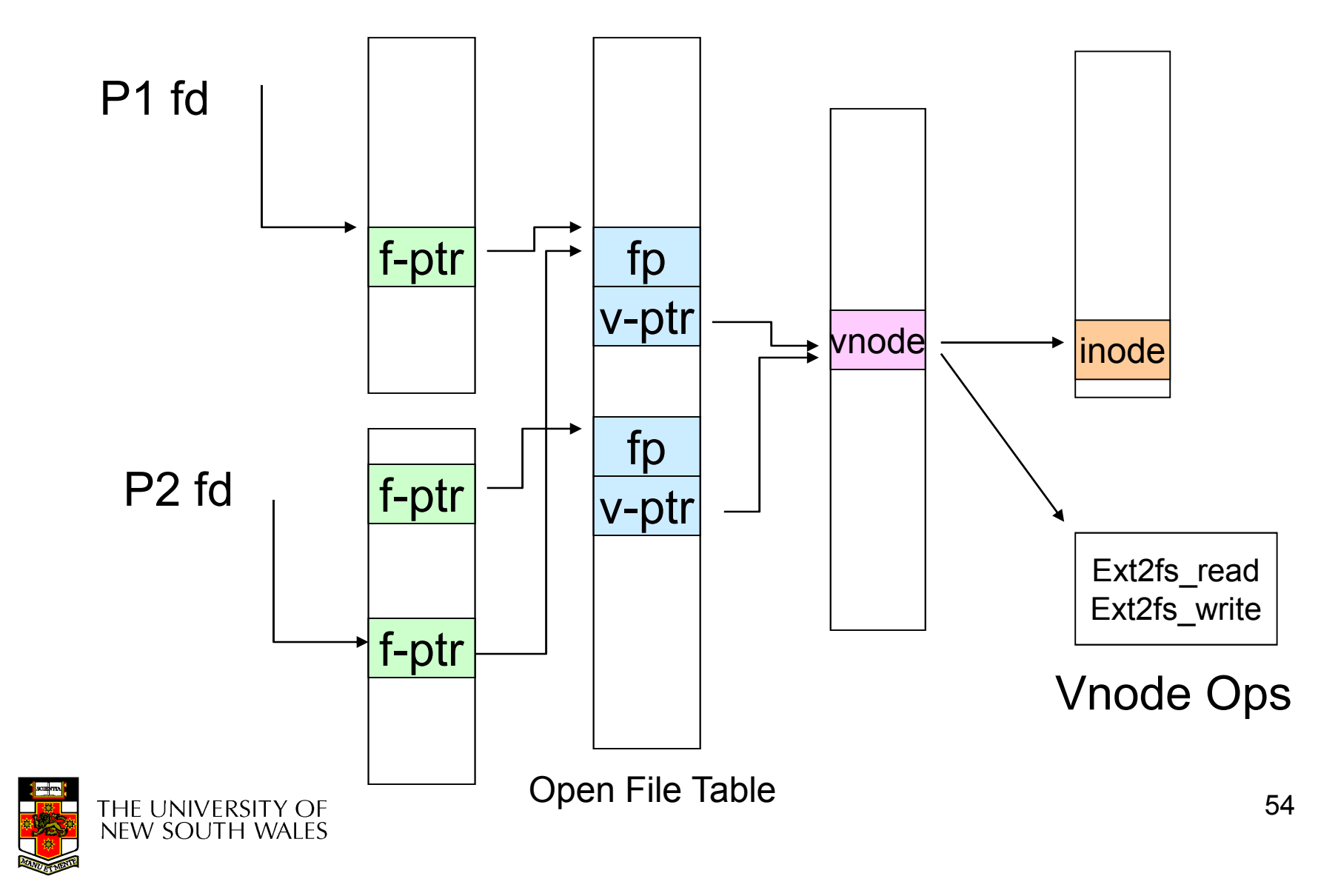

#### Vnode Ops

```
struct vnode ops {
   unsigned long vop magic;
                                 /* should always be VOP MAGIC */
```

```
int (*vop open)(struct vnode *object, int flags from open);
int (*vop close)(struct vnode *object);

int (*vop_reclaim)(struct vnode *vnode);
```

```
int (*vop read)(struct vnode *file, struct uio *uio);

int (*vop_readlink)(struct vnode *link, struct uio *uio);
int (*vop_getdirentry)(struct vnode *dir, struct uio *uio);int (*vop write)(struct vnode *file, struct uio *uio);

int (*vop_ioctl)(struct vnode *object, int op, userptr_t data);int (*vop stat)(struct vnode *object, struct stat *statbuf);
int (*vop gettype)(struct vnode *object, int *result);
int (*vop tryseek)(struct vnode *object, off t pos);
int (*vop fsync)(struct vnode *object);

int (*vop_mmap)(struct vnode *file /* add stuff */);int (*vop truncate)(struct vnode *file, off t len);

int (*vop_namefile)(struct vnode *file, struct uio *uio);
```
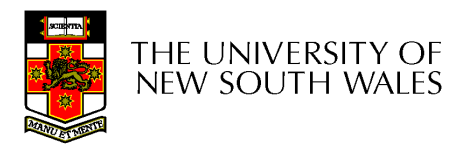

#### Vnode Ops

```
int (*vop_creat)(struct vnode *dir, 
const char *name, int excl,struct vnode **result);int (*vop_symlink)(struct vnode *dir, 
const char *contents, const char *name);int (*vop_mkdir)(struct vnode *parentdir, const char *name);
int (*vop_link)(struct vnode *dir, 
const char *name, struct vnode *file);int (*vop_remove)(struct vnode *dir, const char *name);
int (*vop_rmdir)(struct vnode *dir,const char *name);int (*vop_rename)(struct vnode *vn1, const char *name1,
```
struct vnode \*vn2, const char \*name2);

int (\*vop\_lookup)(struct vnode \*dir, char \*pathname, struct vnode \*\*result);int (\*vop\_lookparent)(struct vnode \*dir, char \*pathname, struct vnode \*\*result,char \*buf, size t len);

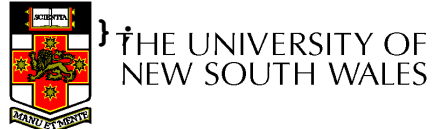

#### Vnode Ops

- Note that most operation are on vnodes. How do we operate on file names?
	- **Hart Committee** Higher level API on names that uses the internal VOP\_\* functions

 int vfs\_open(char \*path, int openflags, struct vnode \*\*ret); void vfs close(struct vnode \*vn); int vfs readlink(char \*path, struct uio \*data); int vfs symlink(const char \*contents, char \*path); int vfs mkdir(char \*path); int vfs link(char \*oldpath, char \*newpath); int vfs remove(char \*path); int vfs rmdir(char \*path); int vfs rename(char \*oldpath, char \*newpath);

int vfs chdir(char \*path); int vfs getcwd(struct uio \*buf);

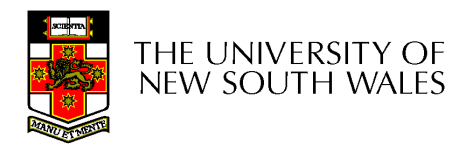

## Example: OS/161 emufs vnode ops

```
/*
* Function table for emufs files.*/static const struct vnode ops
  emufs_fileops = {VOP_MAGIC, \prime* mark this a
  valid vnode ops table */emufs_open,
emufs_close,
emufs_reclaim,emufs_read,
NOTDIR, /* readlink */
NOTDIR, /* getdirentry */emufs_write,
emufs_ioctl,
emufs_stat,};
```

```
emufs_file_gettype,emufs_tryseek,emufs_fsync,
UNIMP, /* mmap */emufs_truncate,
NOTDIR, /* namefile */
```

```
NOTDIR, /* creat */
NOTDIR, /* symlink */NOTDIR, /* mkdir */
NOTDIR, /* link */
NOTDIR, /* remove */
NOTDIR, /* rmdir */
NOTDIR, /* rename */NOTDIR, /* lookup */
NOTDIR, /* lookparent */
```
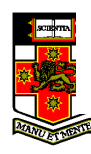

#### Some assignment points

- gcc and literal strings<br>'
	- and the state of the "con:"
- tryseek()
- stat()
	- uio
	- copyinstr()
	- curthread
		- **Links of the Company** curthread->t\_vmspace

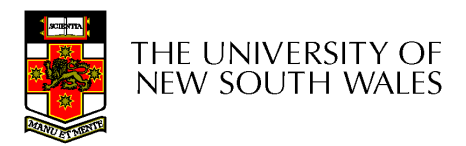

 $\mathcal{U}_{\mathcal{C}}$ on:

 $chur$  a[] =  $\frac{1}{2}$  (on : ")

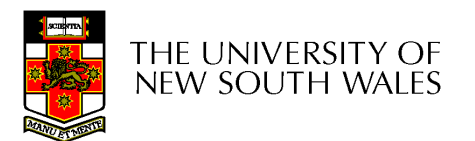

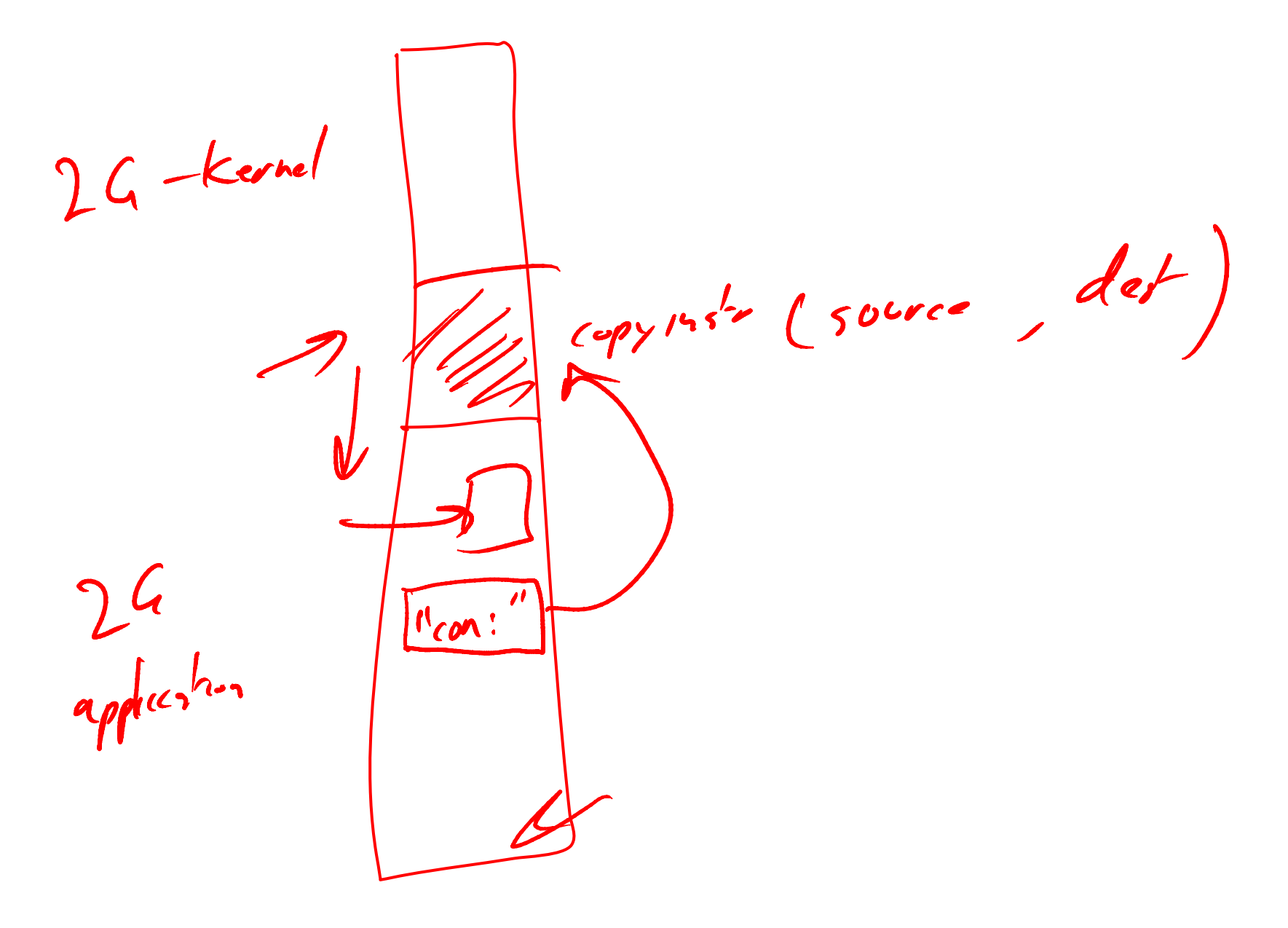

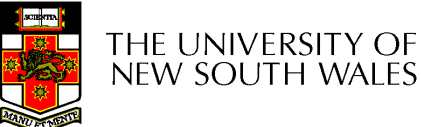

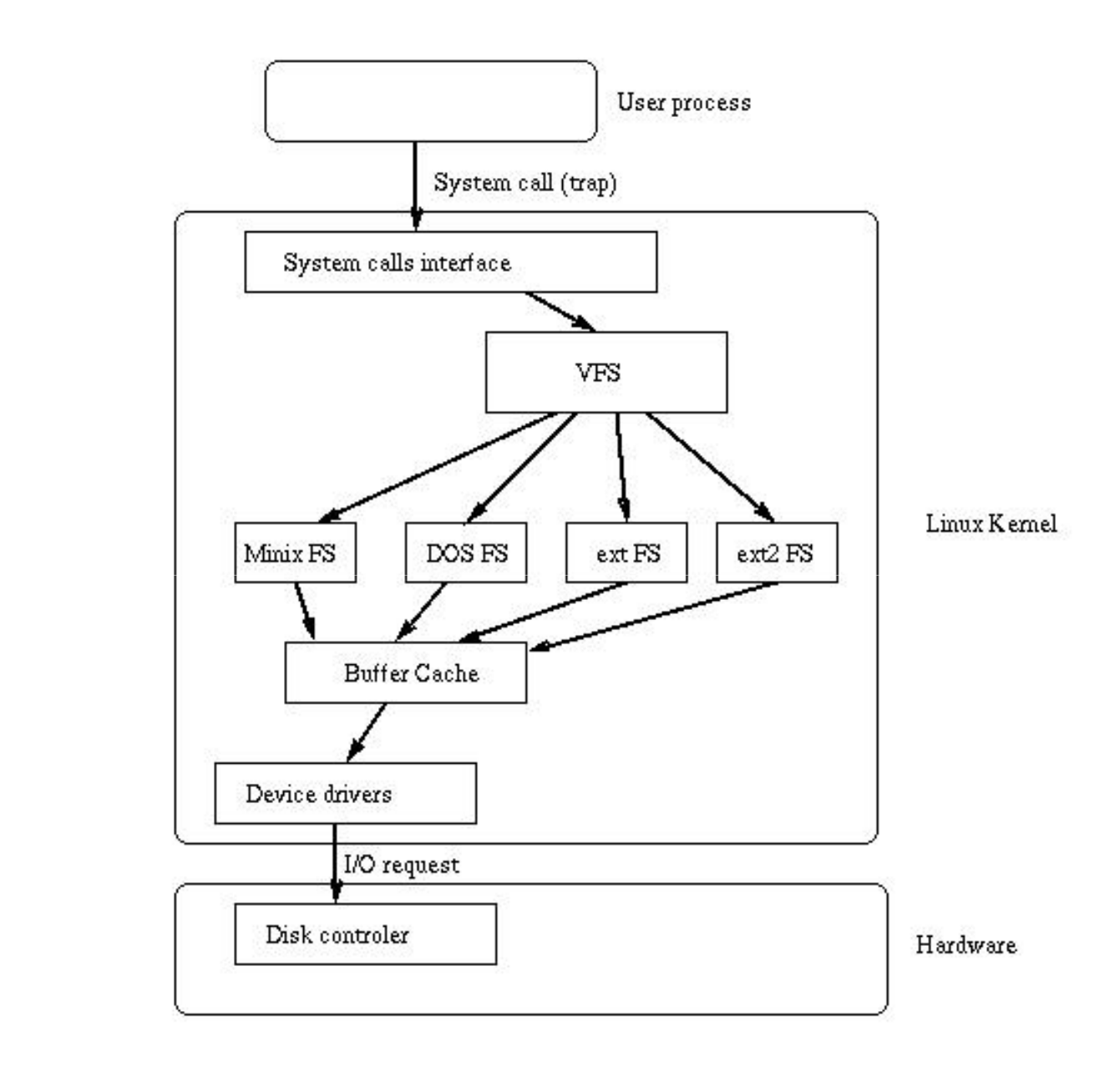

## **Buffer Cache**

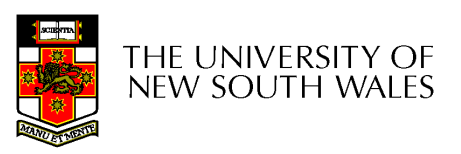

## **Buffer**

- •Buffer:<br>-
	- –Temporary storage used when transferring data between two entities
		- Especially when the entities work at different rates
		- Or when the unit of transfer is incompatible
		- Example: between application program and disk

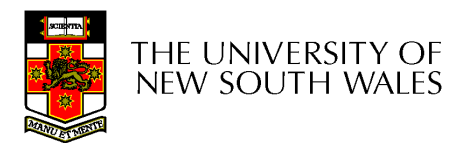

#### Buffering Disk Blocks

 $\bullet$ 

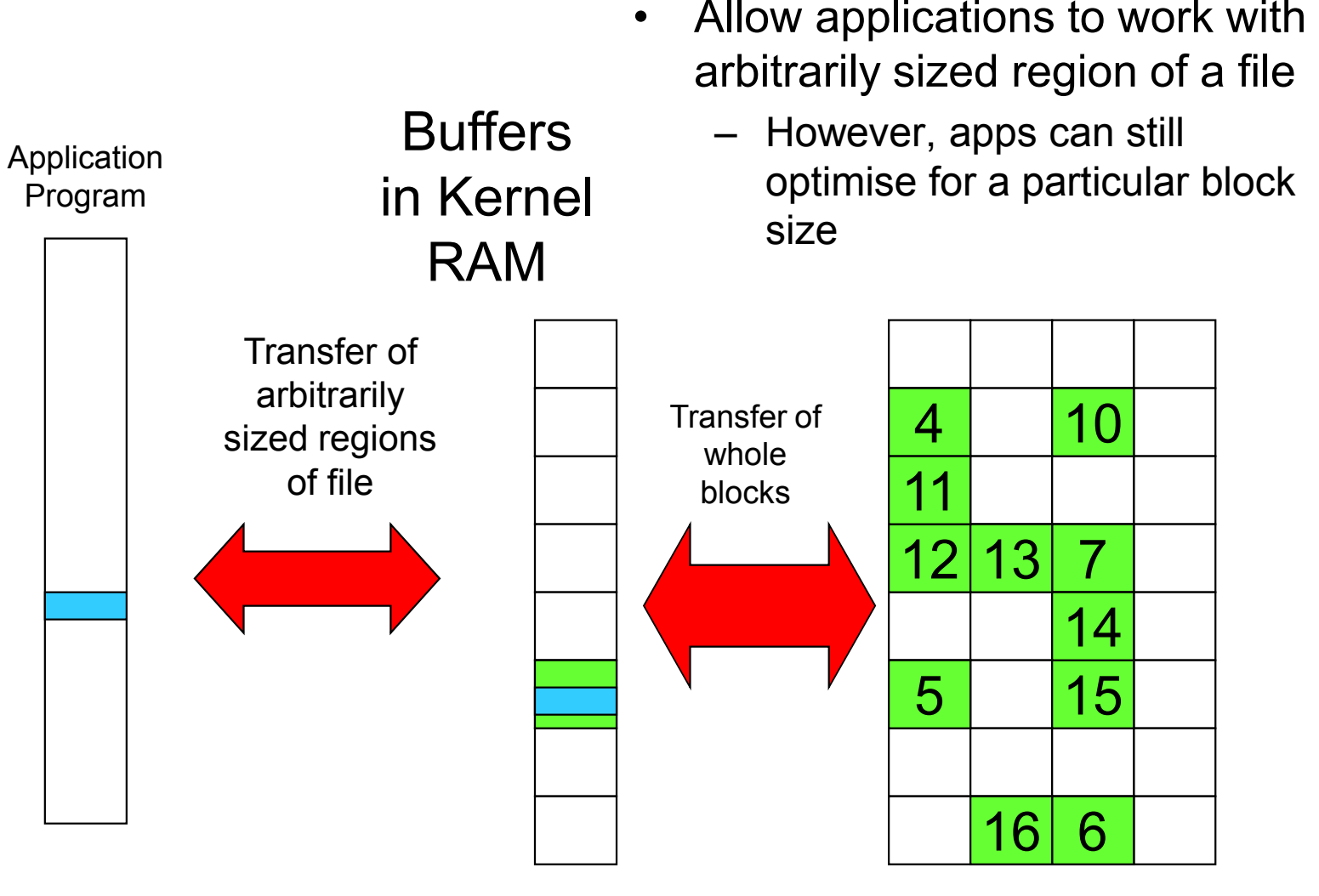

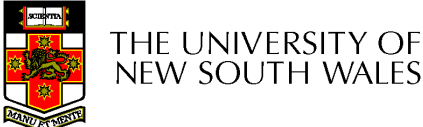

## Buffering Disk Blocks

 $\bullet$ 

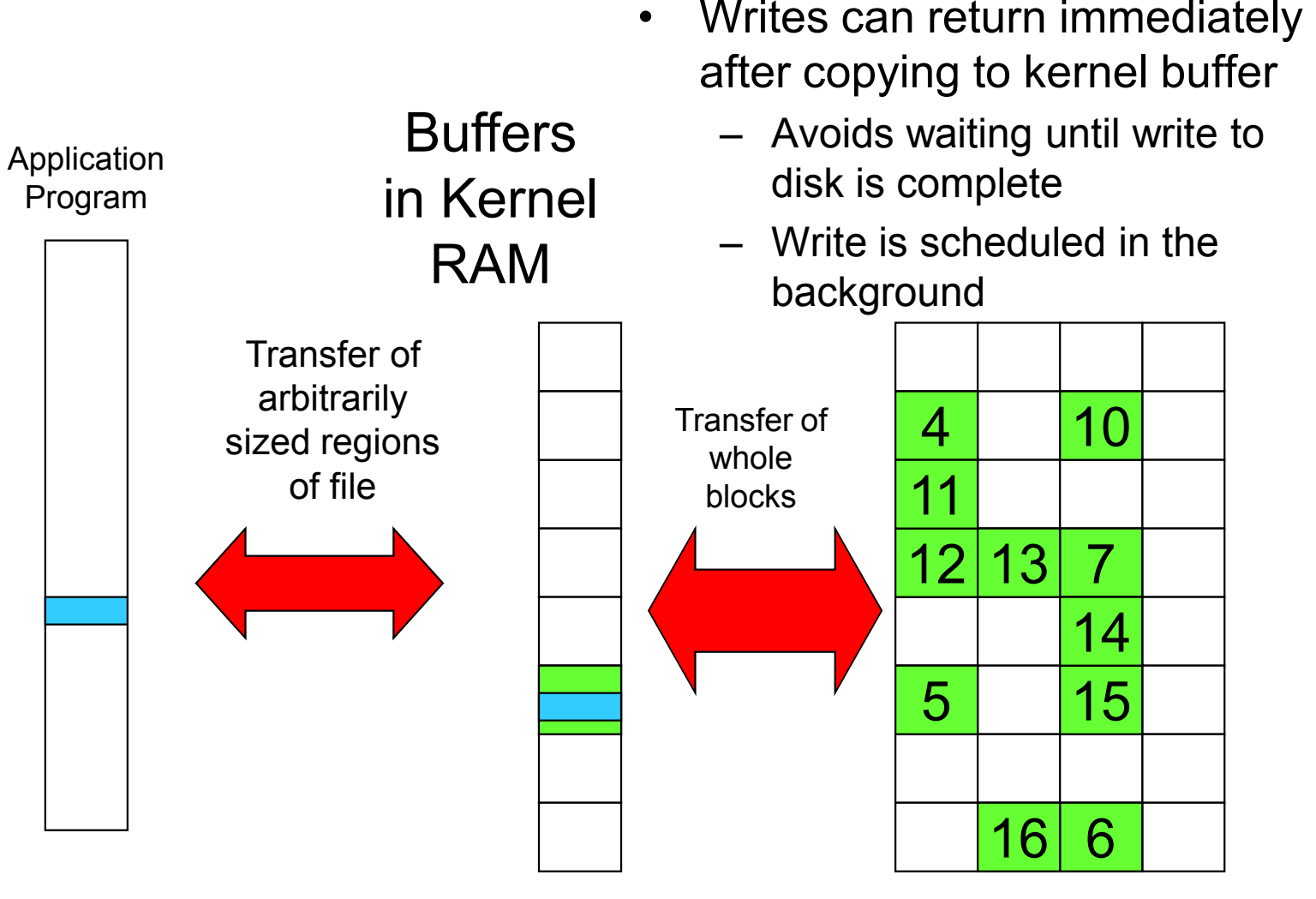

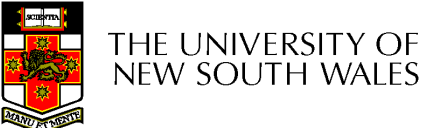

#### Buffering Disk Blocks

 $\bullet$ 

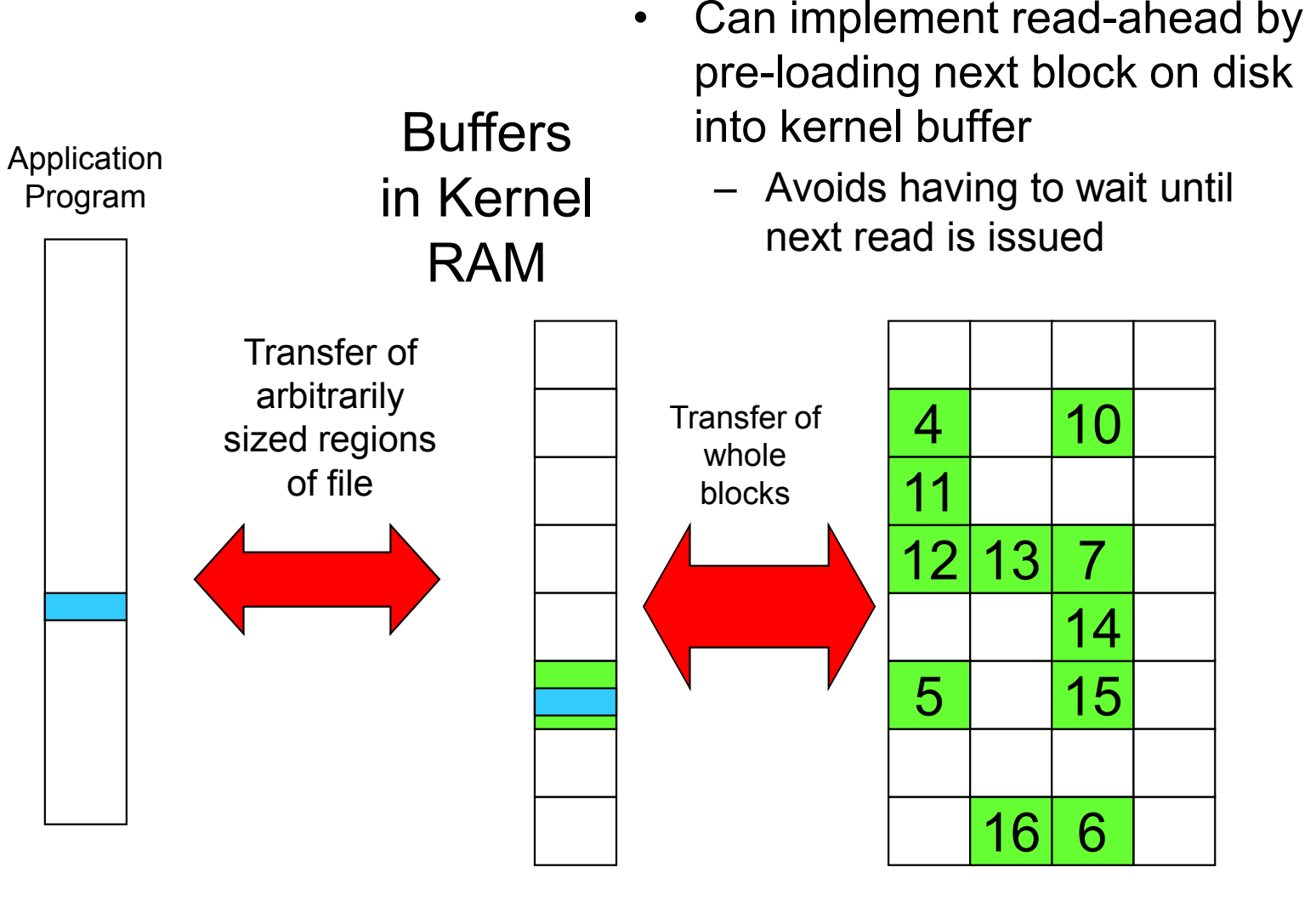

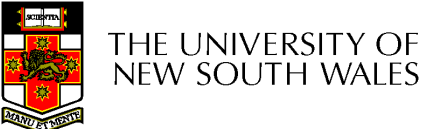

66

#### **Cache**

- •Cache:
	- –Fast storage used to temporarily hold data to speed up repeated access to the data
		- Example: Main memory can cache disk blocks

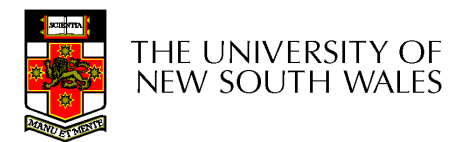

#### Caching Disk Blocks

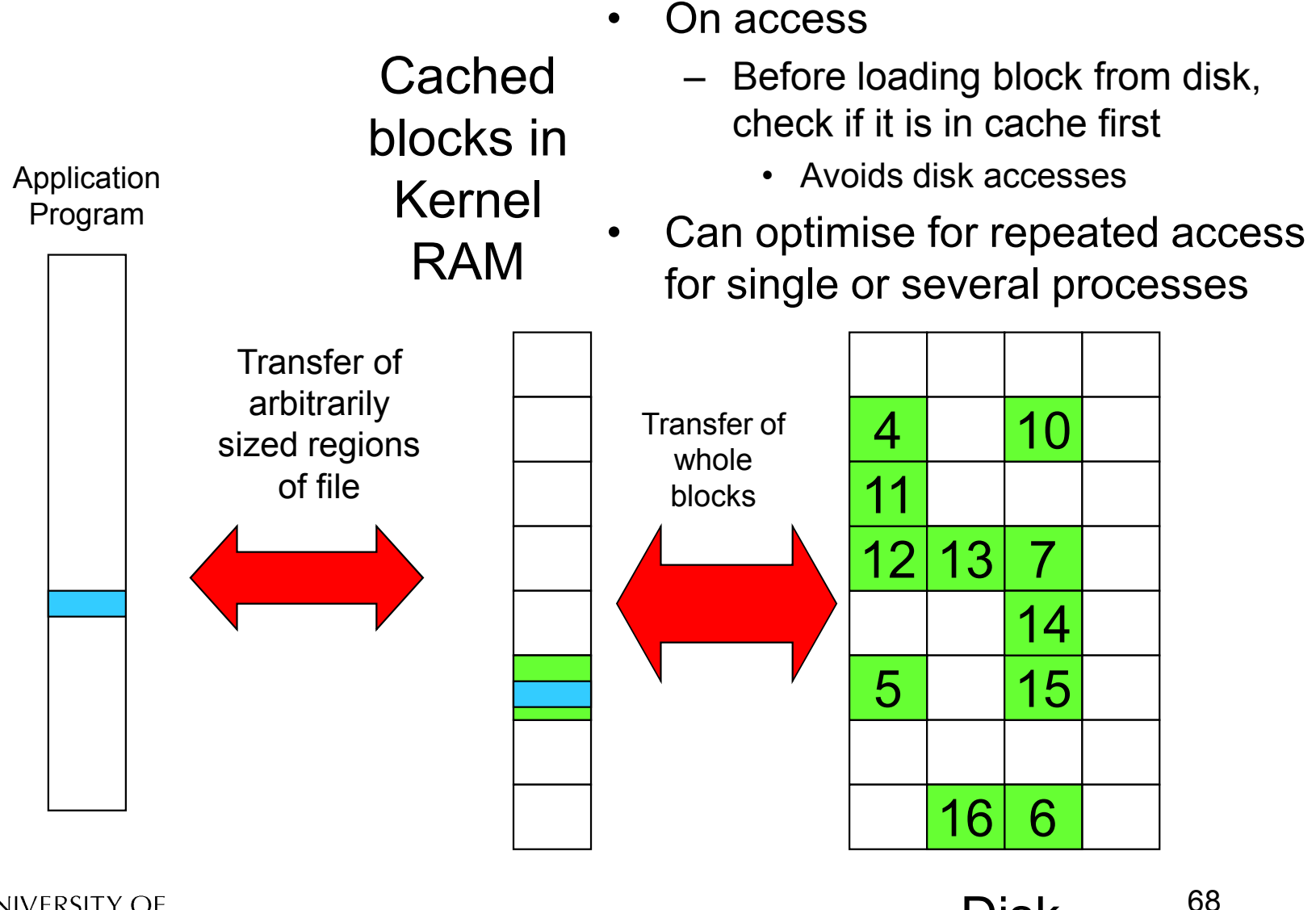

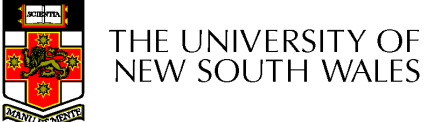

## Buffering and caching are related

- •Data is read into buffer; extra cache copy would be wasteful
- •After use, block should be put in a cache
- Future access may hit cached copy
- •Cache utilises unused kernel memory space; may have to shrink

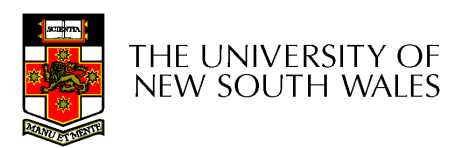

#### Unix Buffer Cache

#### On read

- –Hash the  $\frac{1}{2}$ device#, block#
- and the state of the Check if match in buffer cache
- **Links of the Company** Yes, simply use in-memory copy
- –No, follow the<br>collision chain collision chain
- **Links of the Company** If not found, we<br>load block from load block from disk into cache

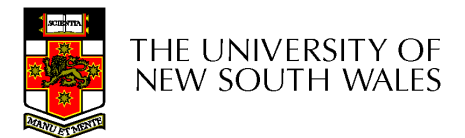

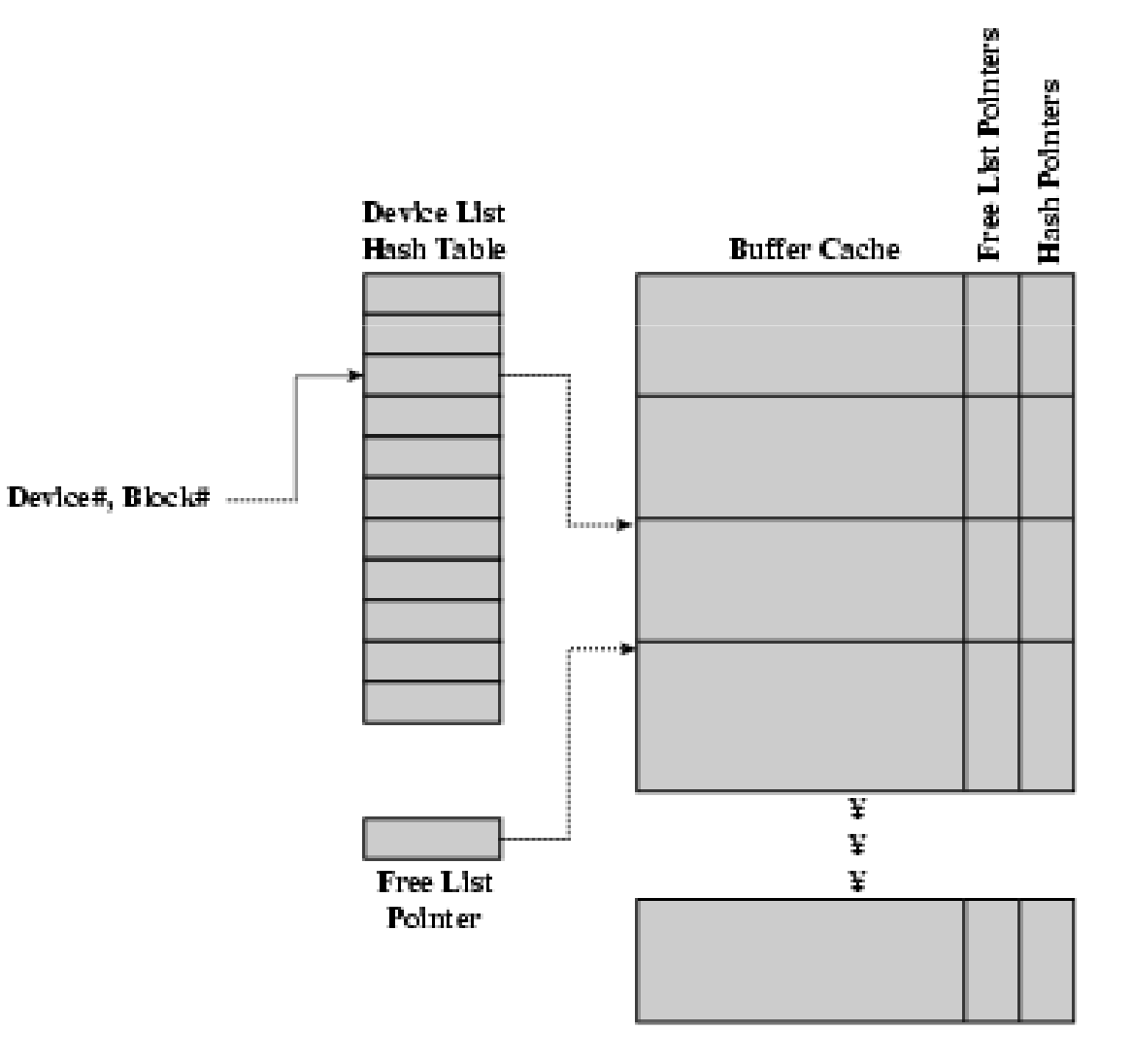

#### Replacement

- What happens when the buffer cache is full and  $\cdot$  we need to reach continuous more in  $\Omega$ we need to read another block into memory?
	- **Links of the Company** We must choose an existing entry to replace
		- Need a pokicy to choose a victim
			- Can use First-in First-out
			- Least Recently Used, or others.
		- Timestamps required for LRU implementation is possible
		- $\bullet$ However, is strict LRU what we want?

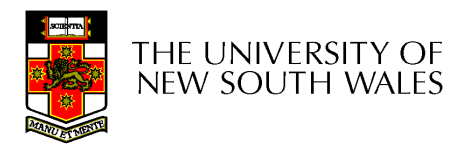

## File System Consistency

- File data is expected to survive
- •Strict LRU could keep critical data in memory forever if it is frequently used.

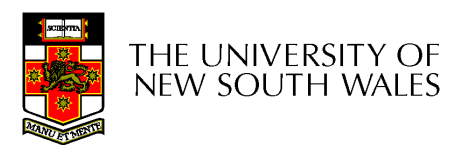
## File System Consistency

- Generally, cached disk blocks are prioritised in<br>terms of how critical thoy are to file system terms of how critical they are to file system consistency
	- **Links of the Company** Directory blocks, inode blocks if lost can corrupt<br>ontire filosystem entire filesystem
		- E.g. imagine losing the root directory
		- These blocks are usually scheduled for immediate write to disk disk
	- **Links of the Company** Data blocks if lost corrupt only the file that they are<br>associated with associated with
		- These block are only scheduled for write back to disk<br>poriodically periodically
		- In UNIX, flushd (*flush daemon*) flushes all modified blocks to disk avony 30 seconds disk every 30 seconds

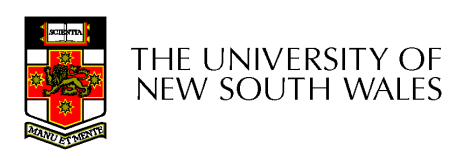

## File System Consistency

- Alternatively, use a write-through cache
	- –All modified blocks are written immediately to disk
	- **Links of the Company** Generates much more disk traffic
		- Temporary files written back
		- Multiple updates not combined
	- and the state of the Used by DOS
		- Gave okay consistency when
			- Floppies were removed from drives
			- Users were constantly resetting (or crashing) their machines
	- **Links of the Company** Still used, e.g. USB storage devices

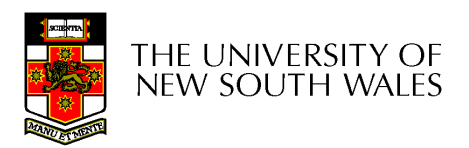